### Wulfram Gerstner Artificial Neural Networks: Lecture 3 EPFL, Lausanne, Switzerland Statistical classification by deep networks

## **Objectives for today:**

- loss function for classification tasks output unit for classification tasks
- The cross-entropy error is the optimal - The sigmoidal (softmax) is the optimal - Multi-class problems and '1-hot coding' - Under certain conditions we may interpret the
- 
- output as a probability
- The rectified linear unit (RELU) for hidden layers

### **Reading for this lecture:**

#### **Bishop 2006**, Ch. 4.2 and 4.3 *Pattern recognition and Machine Learning*

or

# **Bishop 1995**, Ch. 6.7 – 6.9

*Neural networks for pattern recognition*

### **or Goodfellow et al.**,**2016** Ch. 5.5, 6.2, and 3.13 of *Deep Learning*

#### Miniproject1: soon!

### **You will work with**

- regularization methods
- cross-entropy error function
- sigmoidal (softmax) output
- rectified linear hidden units
- 1-hot coding for multiclass
- batch normalization
- Adam optimizer

# This week Next week (see last week)

# Review: Data base for Supervised learning (single output)

# input target output

 $t^{\mu} = 1$  car =yes

 $P$  data points  $\{ (x^{\mu}, t^{\mu})$ ,  $1 \leq \mu \leq P \}$ ;

 $t^{\mu} = 0$  car =no

# review: Supervised learning

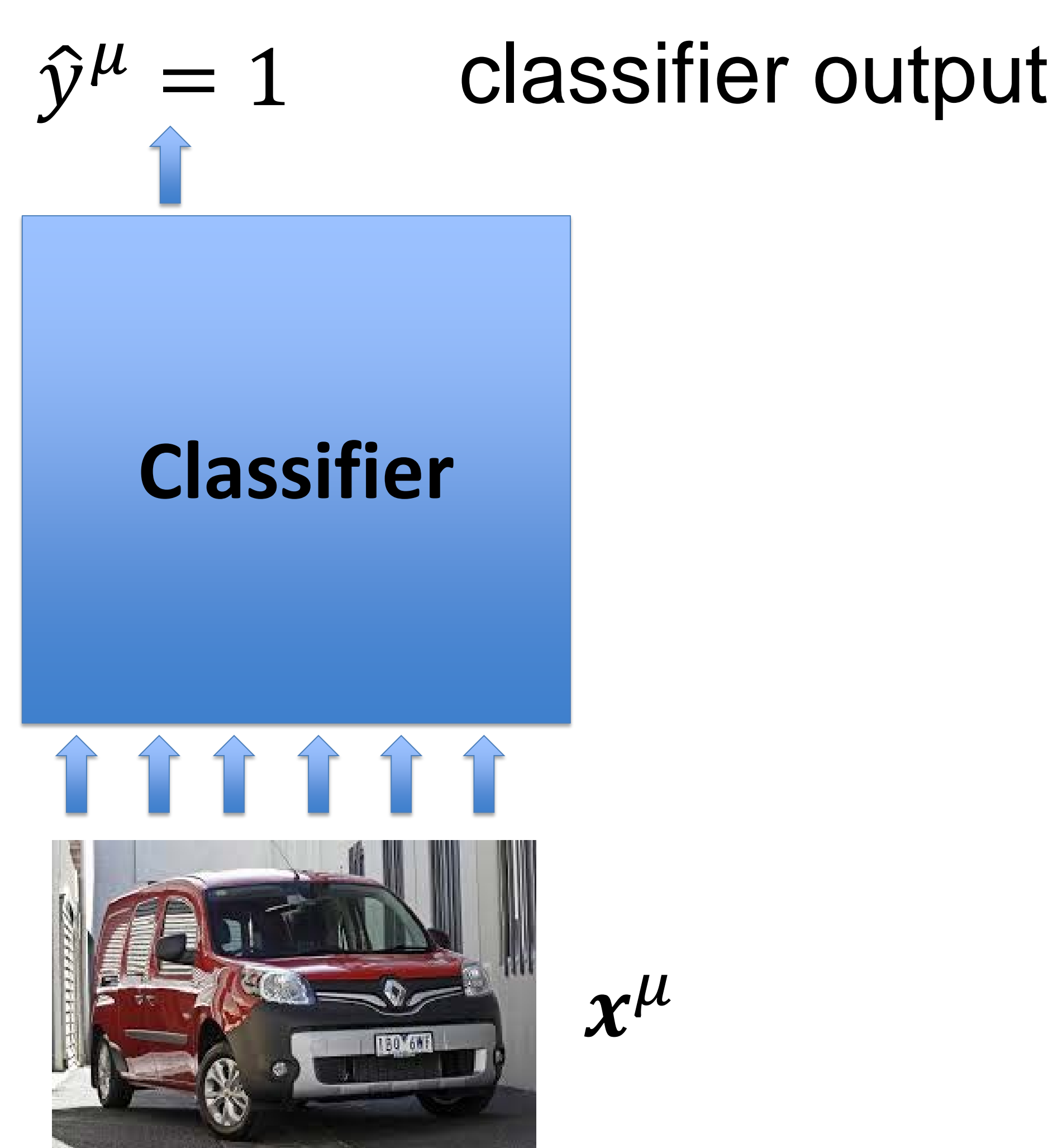

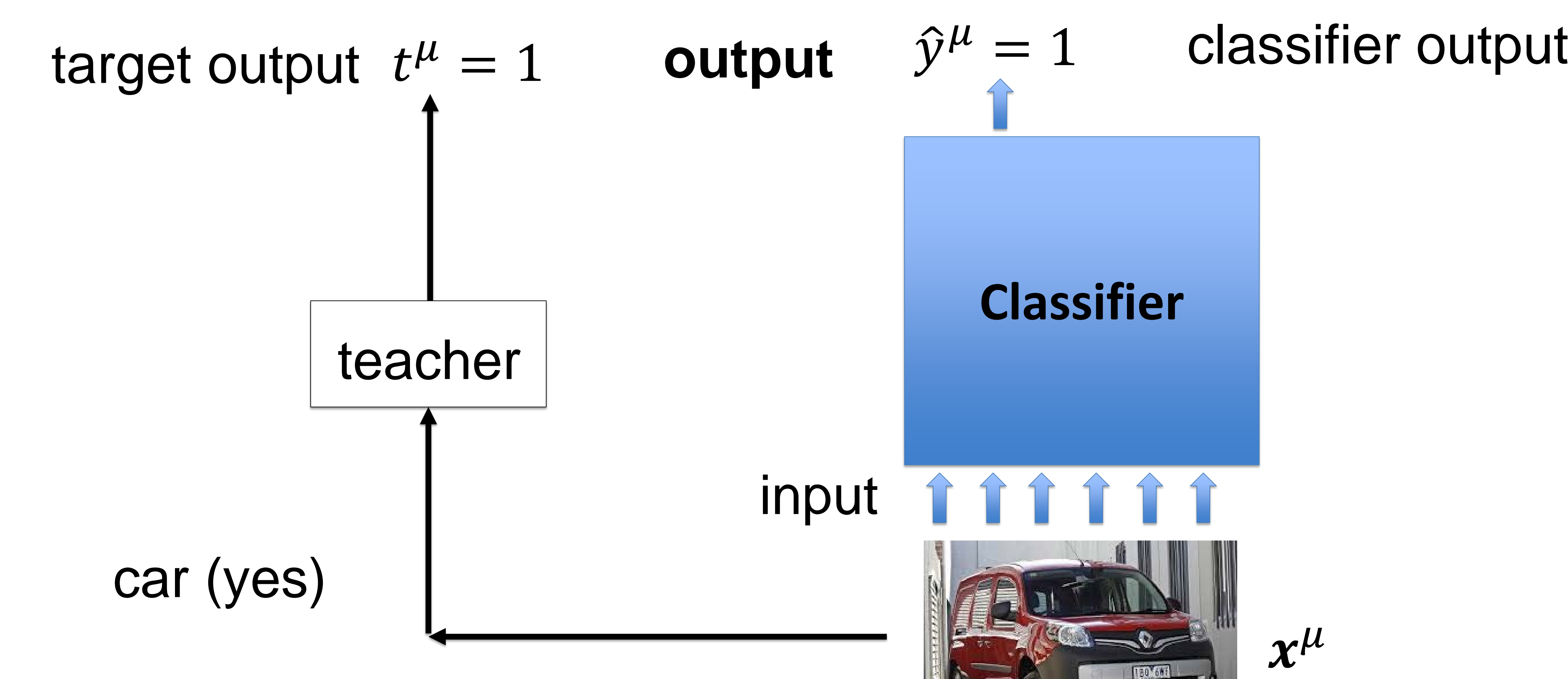

# review: Artificial Neural Networks for classification

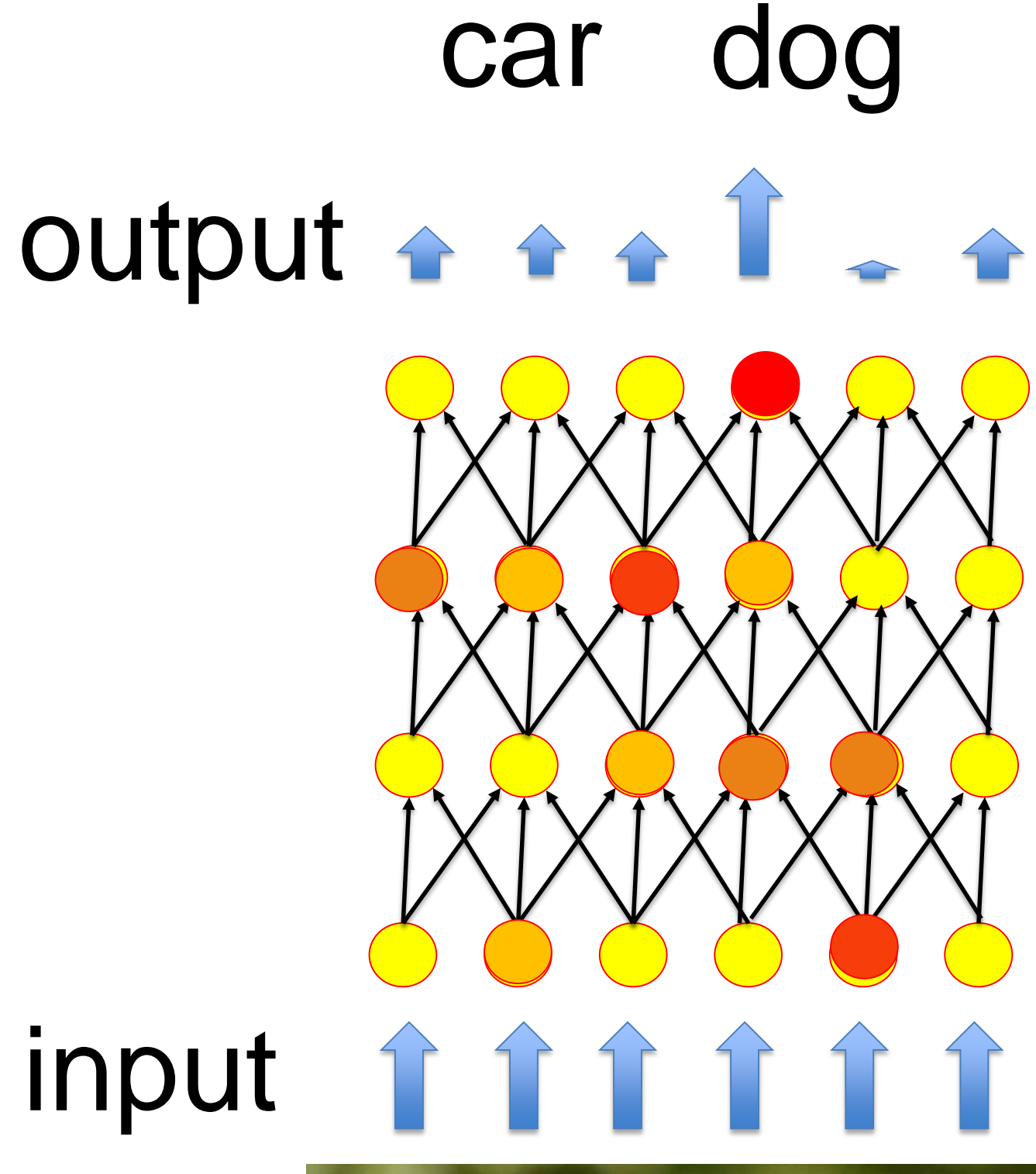

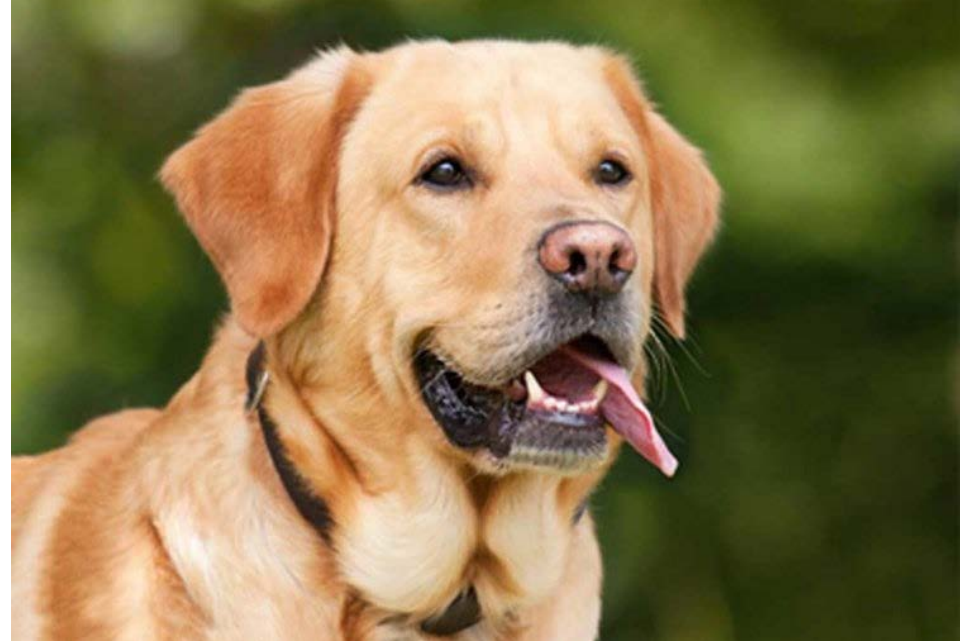

#### input **Aim of learning:** Adjust connections such that output is correct (for each input image, **even new ones**)

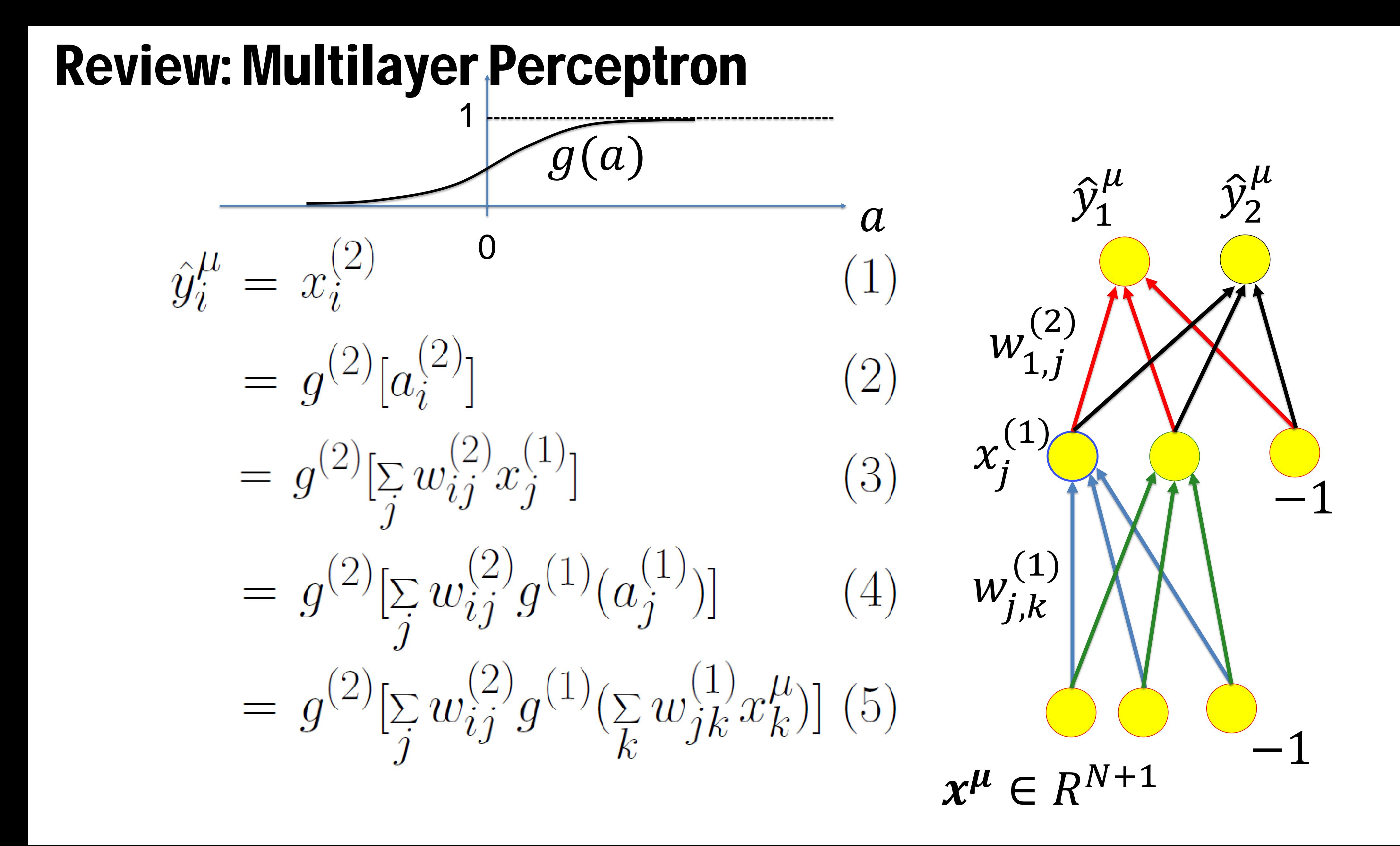

# Review: Example MNIST

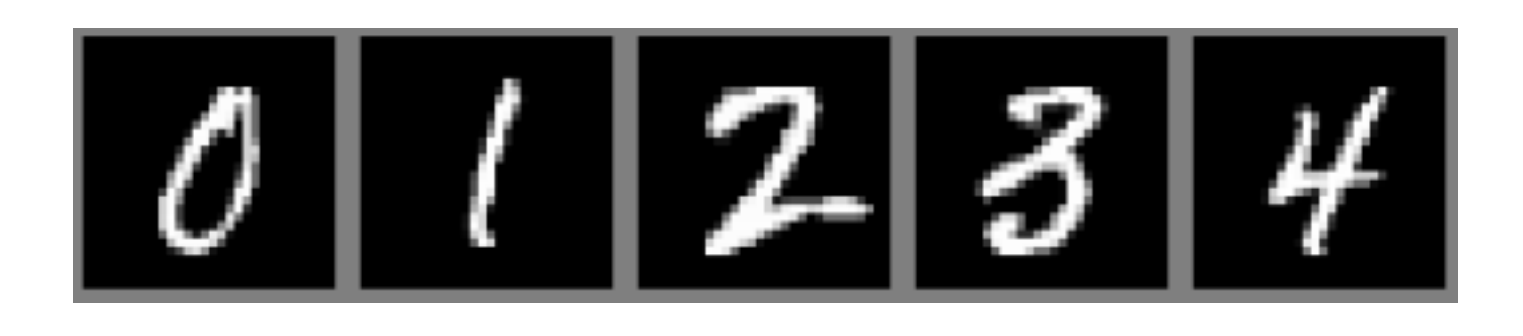

- images 28x28
- Labels: 0, …, 9
- 250 writers
- 60 000 images in training set

#### MNIST data samples

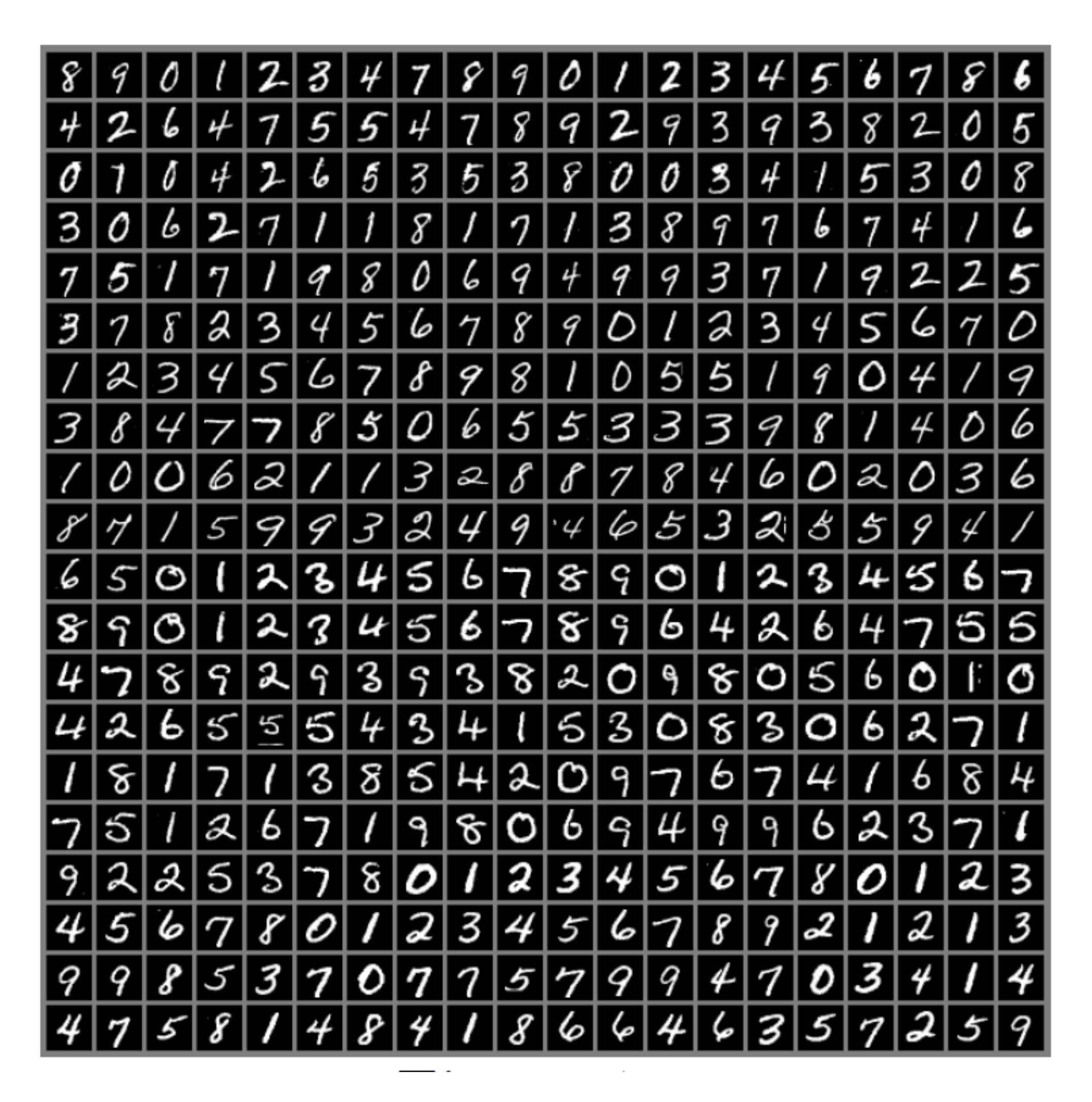

*Picture: Goodfellow et al, 2016 Data base: http://yann.lecun.com/exdb/mnist/*

5 9

# review: data base is noisy

- training data is always noisy - the future data has different noise

- Classifier must extract the essence **do not fit the noise!!**

9 or 4?

- 
- 
- 
- 9 or 4?

What might be a 9 for reader A Might be a 4 for reader B

# Question for today

May we interpret the outputs<br>our network as a probability?

input

output

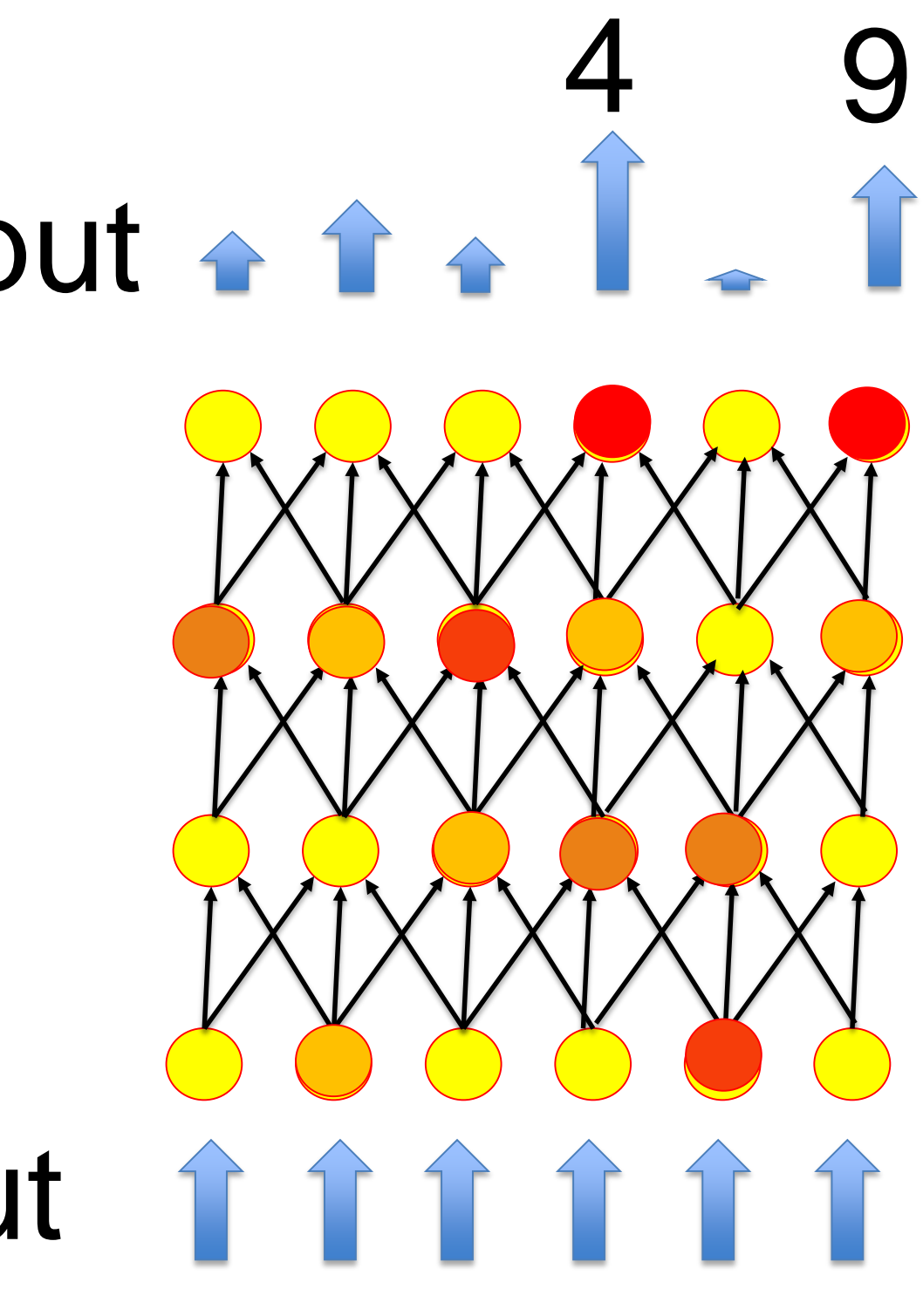

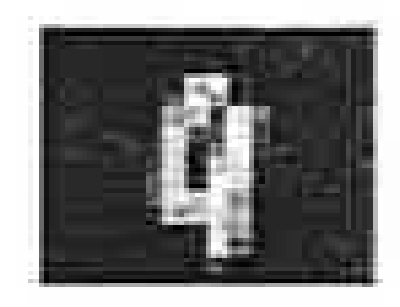

#### Wulfram Gerstner Artificial Neural Networks: Lecture 3 EPFL, Lausanne, Switzerland Statistical Classification by Deep Networks

1. The statistical view: generative model

# 1. The statistical view

interpret the output as the **probability** that the novel input pattern  $x^{\mu}$ should be classified as class *k*  $\dot{\mathcal{Y}}$  $\boldsymbol{k}$  $\mu$ 

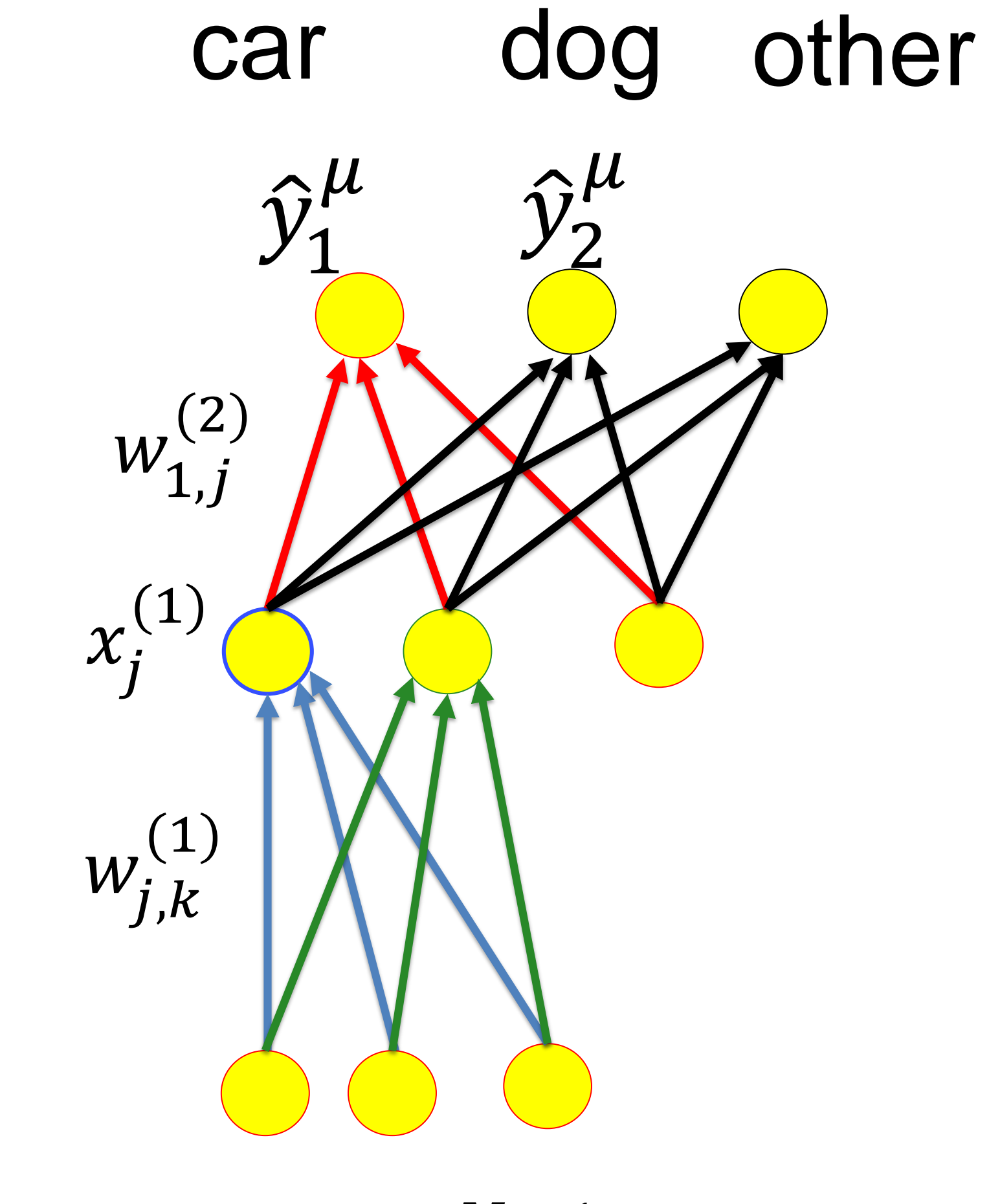

data base

 $x^{\mu} \in R^{N+1}$ 

#### **Idea:**

$$
\hat{y}_k^{\mu} = P(C_k | x^{\mu})
$$
 pattern from c

 $\widehat{y}_k = P(C_k | \boldsymbol{x} |)$  arbitrary novel pattern

# 1. The statistical view: single class

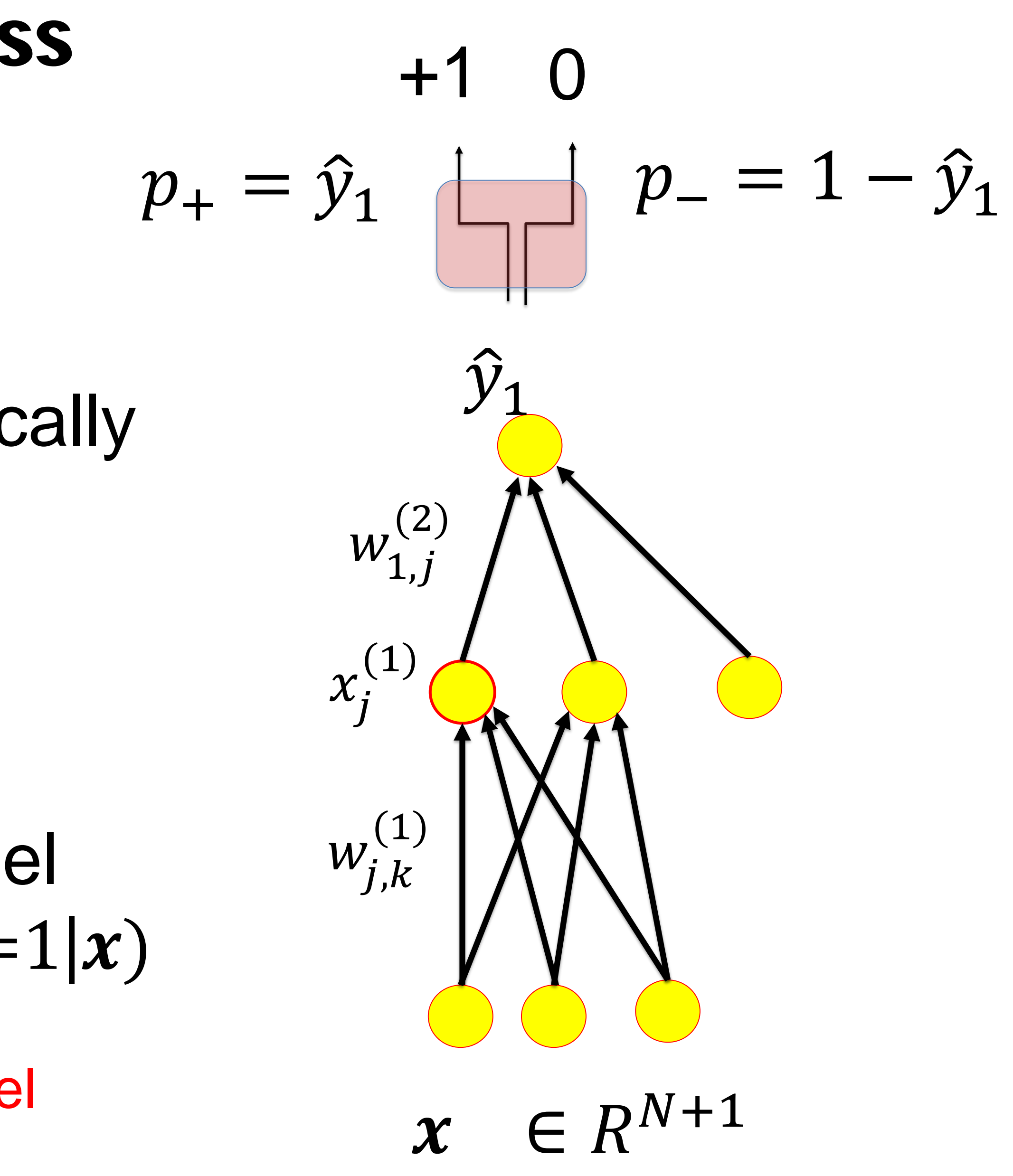

#### Take the output  $\mathcal{Y}_1$  and generate predicted labels  $\hat{t}_1$  probabilistically ̂

 generative model for class label with  $\hat{y}_1 = P(C_1|x) = P(\hat{t}_1 = 1|x)$ ̂  $\dot{y}_1$ 

+1 0

predicted label

#### Wulfram Gerstner Artificial Neural Networks: Lecture 3 EPFL, Lausanne, Switzerland Statistical Classification by Deep Networks

1. The statistical view: generative model **2. The likelihood of data under a model**

# 2. The likelihood of a model (given data)

# Overall aim: What is the probability that my set of *P* data points

### **could have been generated** by my model?

# {  $(x^{\mu}, t^{\mu})$ ,  $1 \leq \mu \leq P$  };

# 2. The likelihood of a model Detour:

# forget about labeled data, and just think of input patterns

What is the probability that a set of *P* data points

$$
\{x^k : 1 \le k \le P\},\
$$

### **could have been generated** by my model?

https://en.wikipedia.org/wiki/Gaussian\_function#/media/

2. Example: Gaussian distribution 0.8  $exp\left\{\frac{-(x-\mu)^2}{2\sigma^2}\right\}$  $0.6$ 1  $p(x) =$  $2\sigma^2$  ) 1  $2\pi\sigma$  $0.4$  $0.2$ this depends on 2 parameters  $0.0$ 

1, 2, = , center width

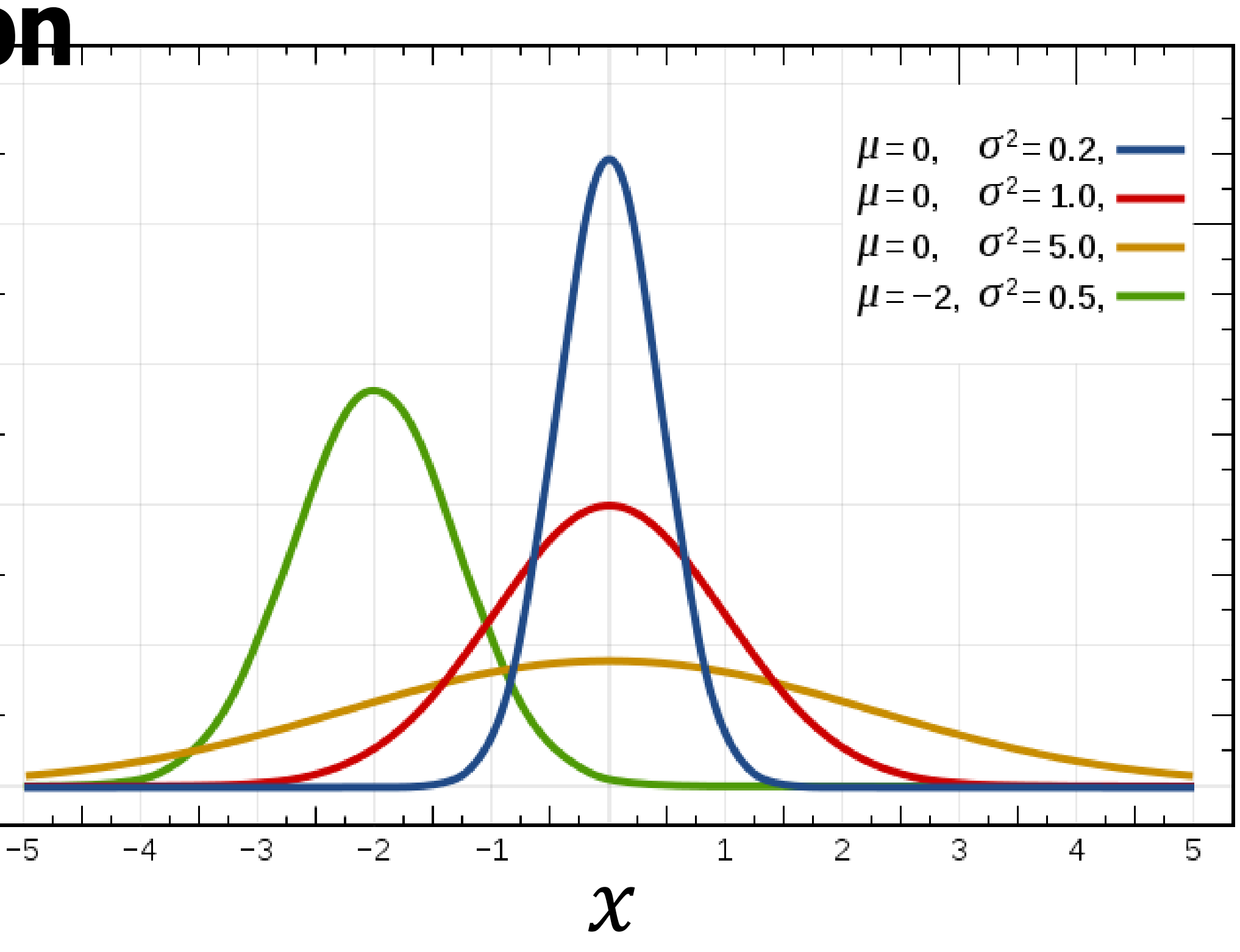

Probability that a random data generation process draws one sample *k* with value  $x^k$  is

 $\sim p(x^k)$ 

 $p(x^k) =$ 1  $\frac{1}{2\pi\sigma}$  exp  $\left\{\frac{-(x^k-\mu)^2}{2\sigma^2}\right\}$ **Example**: for the specific case of the Gaussian

# 2. Random Data Generation Process

What is the probability to generate P data points?

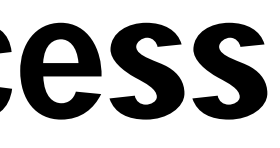

 $p(x^k)$   $p(x)$ 

### *Blackboard 1:* generate P data points

# 2. Likelihood function (beyond Gaussian) Suppose the probability for generating a data point  $x^k$  using my model is proportional to

- Suppose that data points are generated independently.
- Then the likelihood that **my actual data** set  $X = \{x^k : 1 \leq k \leq P\}$ ;

 $p(x^k)$ 

**could have been generated** by my model is  $p_{model}(X) = p(x^1) p(x^2) p(x^3) ... p(x^P)$ 

# 2. Maximum Likelihood (beyond Gaussian)

$$
p_{model}(X) = p(x^{1}) p(x^{2}) p(x^{3}) ... p(x^{P})
$$

BUT this likelihood depends on the parameters of my model

$$
p_{model}(X) = p_{model}(X | \{w_1, w_2, \dots, w_n\})
$$

$$
\cdots w_{n,\mathfrak{f}})
$$

# meters

Choose the parameters such that the likelihood is maximal!

1

# 2. Example: Gaussian distribution

 $p(x^k) =$ Likelihood of point  $x^k$  is  $p(x^k) = \frac{1}{\sqrt{2\pi}\sigma} \exp \left\{ \frac{-(x^k - \mu)^2}{2\sigma^2} \right\}$ 

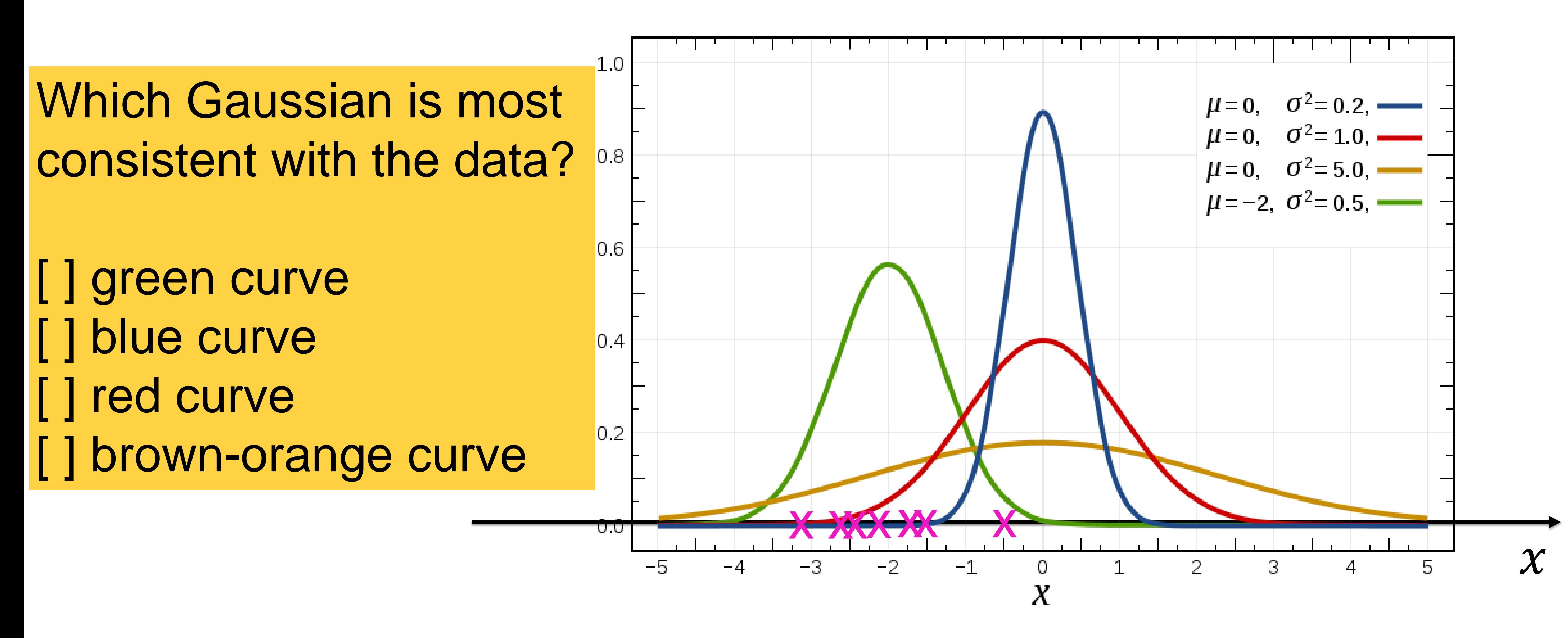

# 2. Example: Gaussian

$$
p_{model}(X) = p(x^1) p(x^2) p(x^3)
$$

The likelihood depends on the 2 parameters of my Gaussian

Exercise 1 NOW! (8 minutes): you have *P* data points Calculate the **optimal choice** of parameter  $\mu$ : To do so maximize  $p_{model}(X)$  with respect to  $\mu$ 

 $(x^2)$  ...  $p(x^P)$ 

$$
p_{model}(X) = p_{model}(X | \{w_1, w_2\})
$$

$$
p_{model}(X) = p_{model}(X | \{u, \sigma\})
$$

### *Blackboard 2:* Gaussian: best parameter choice for center

## 2. Maximum Likelihood (general)  $p(x^1) p(x^2) p(x^3) ... p(x^p)$  $p_{model}(X|\{w_{1,}w_{2,}...,w_{n,}\}) = p(x^{T}) p(x^{T}) p(x^{S}) ... p(x^{T})$ = Choose the parameters such that the likelihood

# Instead of maximizing you can also maximize  $p_{model}(X|param)$  $ln(p_{model}(X| param))$

is maximal

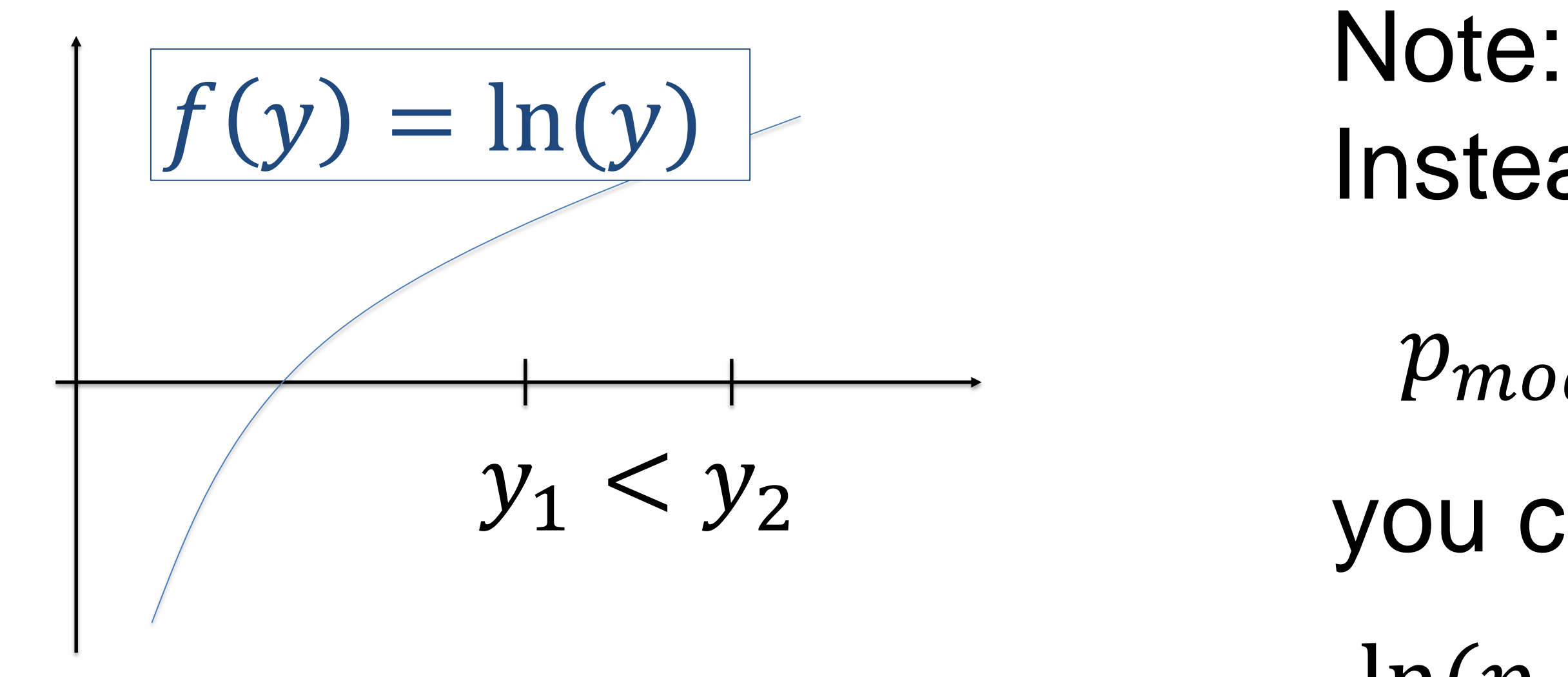

2. Maximum Likelihood (general)  $p_{model}(X|\{w_1, w_2, ... w_{n}\}) = p(x^1) p(x^2) p(x^3) ... p(x^P)$ = Choosing the parameters such that the likelihood is maximal is equivalent to maximizing the log-likelihood  $LL({w_1, w_2, ... w_n}) = ln(p_{model}) = \sum_k ln p(\mathbf{x}^k)$ 

**"Maximize the likelihood that the given data could have been generated by your model"** (even though you know that the data points were generated by a process in the real world that might be very different)

$$
p(x^2) p(x^3) \dots p(x^P)
$$

2. Maximum Likelihood (general)  $p_{model}(X|\{w_1, w_2, ... w_{n}\}) = p(x^1) p(x^2) p(x^3) ... p(x^P)$ = Choose the parameters such that the likelihood is maximal is equivalent to maximizing the log-likelihood  $LL({w_1, w_2, ... w_n}) = ln(p_{model}) = \sum_k ln p(\mathbf{x}^k)$ 

Note: some people (e.g. David MacKay) use the term 'likelihood' ONLY IF we consider  $LL(w)$  as a function of the parameters *w.*  'likelihood of the model parameters in view of the data'

$$
p(x^2) p(x^3) \dots p(x^P)
$$

- 
- 

#### Wulfram Gerstner Artificial Neural Networks: Lecture 3 EPFL, Lausanne, Switzerland Statistical Classification by Deep Networks

- 1. The statistical view: generative model
- 2. The likelihood of data under a model
- **3. Application to artificial neural networks**

# 3. The likelihood of data under a neural network model

# Overall aim: What is the likelihood that my set of *P* data points

#### **could have been generated** by my model?

- 
- {  $(x^{\mu}, t^{\mu})$ ,  $1 \leq \mu \leq P$  };
	-

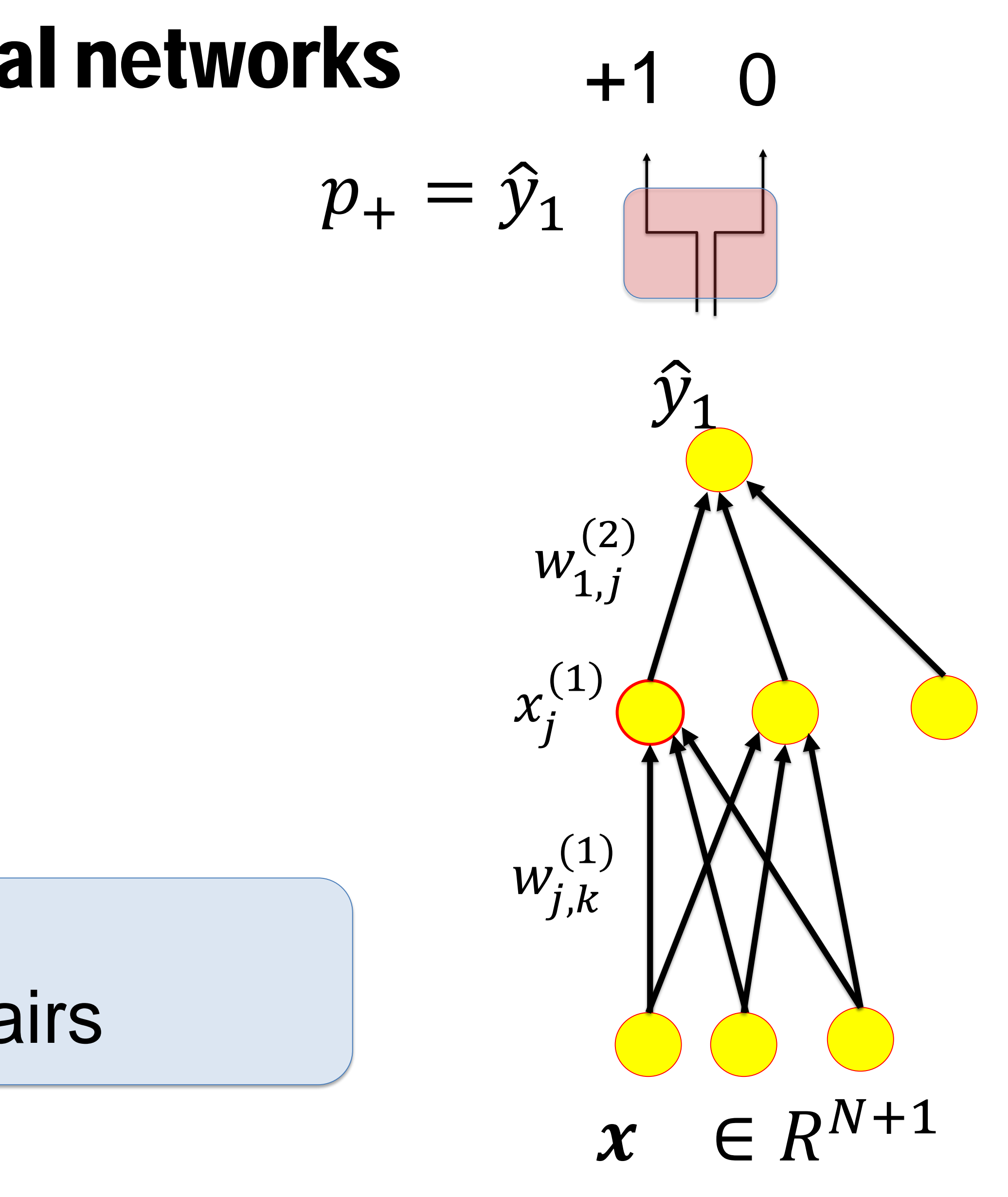

# 3. Maximum Likelihood for neural networks  $\begin{array}{cccc} \text{3.} \end{array}$

### *Blackboard 3:* Likelihood of *P* input-output pairs

### *Blackboard 3:* Likelihood of *P* input-output pairs

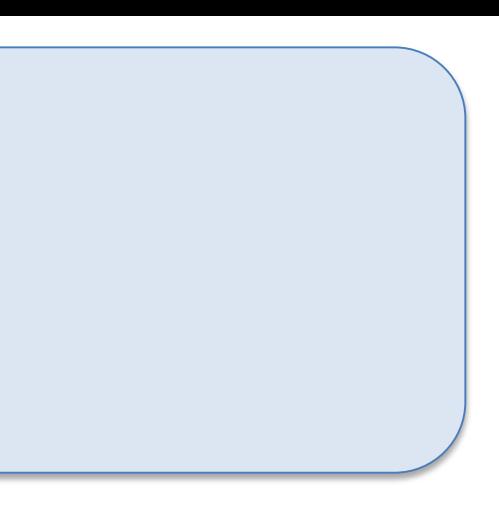

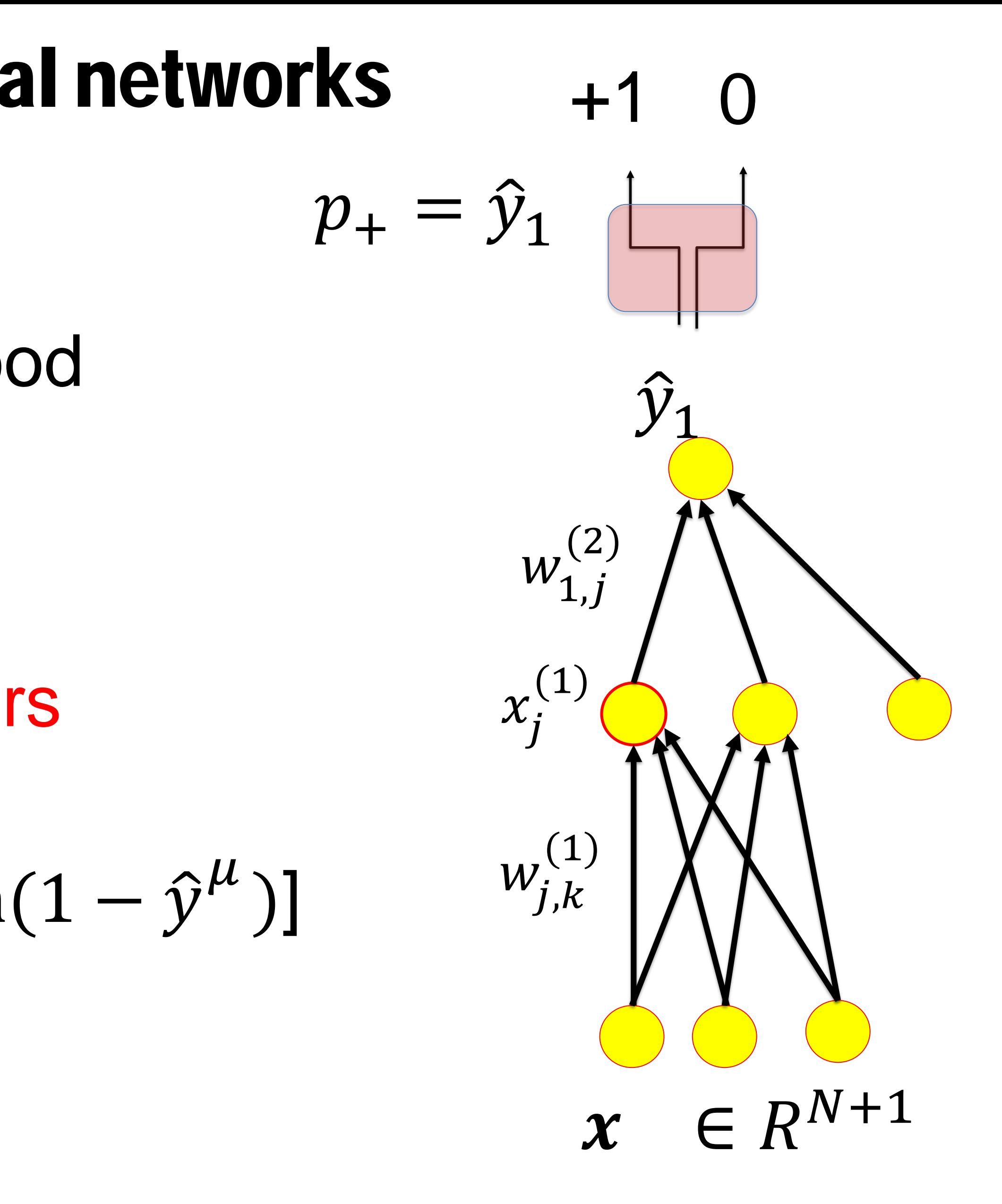

# 3. Maximum Likelihood for neural networks 0

 $E(w) = -LL = -\ln(p_{model})$  $E(w) = -\sum_{\mu} [t^{\mu} \ln \hat{y}^{\mu} + (1 - t^{\mu}) \ln(1 - \hat{y}^{\mu})]$ Minimize the negative log-likelihood parameters= all weights, all layers

# 3. Cross-entropy error function for neural networks

 $E(w) = -\sum_{\mu} [t^{\mu} \ln \hat{y}^{\mu} + (1 - t^{\mu}) \ln(1 - \hat{y}^{\mu})]$ Suppose we minimize the cross-entropy error function

Can we be sure that the output  $\hat{y}$ 

Intuitive answer: **No, because**

A We will need enough data for training (not just 10 data points for a complex task) B We need a sufficiently flexible network (not a simple perceptron for XOR task)

- 
- $\mu$  will represent the probability?

# 3. Output = probability ?  $E(w) = -\sum_{\mu} [t^{\mu} \ln \hat{y}^{\mu} + (1 - t^{\mu}) \ln(1 - \hat{y}^{\mu})]$ Suppose we minimize the cross-entropy error function

Assume A We have enough data for training B We have a sufficiently flexible network

> *Blackboard 4:* From Cross-entropy to output probabilities

### *Blackboard 4:* From Cross-entropy to output probabilities

QUIZ: **Maximum likelihood solution** means [ ] find the unique set of parameters that generated the data [] find the unique set of parameters that best explains the data [] find the best set of parameters such that your model could have generated the data

Miminization of the **cross-entropy error** function for single class output [] is consistent with the idea that the output  $\hat{y}_1$  of your network can be interpreted as  $\hat{y}_1 = P(C_1|x)$ 

[ ] guarantees that the output  $\hat{y}_1$  of your network can be interpreted as  $\hat{y}_1 = P(C_1|x)$ 

#### Wulfram Gerstner Artificial Neural Networks: Lecture 3 EPFL, Lausanne, Switzerland Statistical Classification by Deep Networks

- 
- 
- 
- 1. The statistical view: generative model 2. The likelihood of data under a model 3. Application to artificial neural networks **4. Sigmoidal as a natural output function**

# **Observations (single-class):**

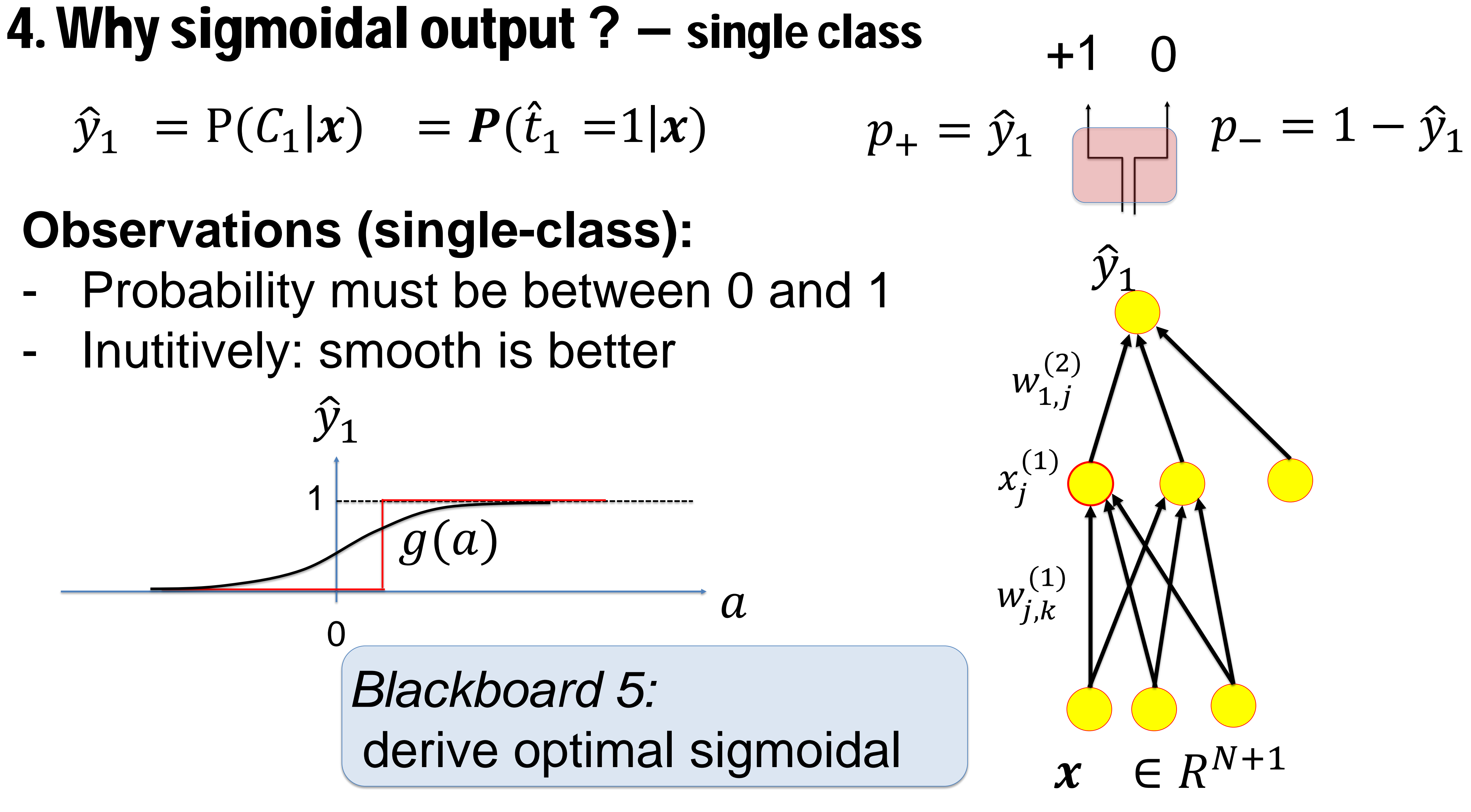

- 
- Inutitively: smooth is better

̂

## *Blackboard 5:* derive optimal sigmoidal

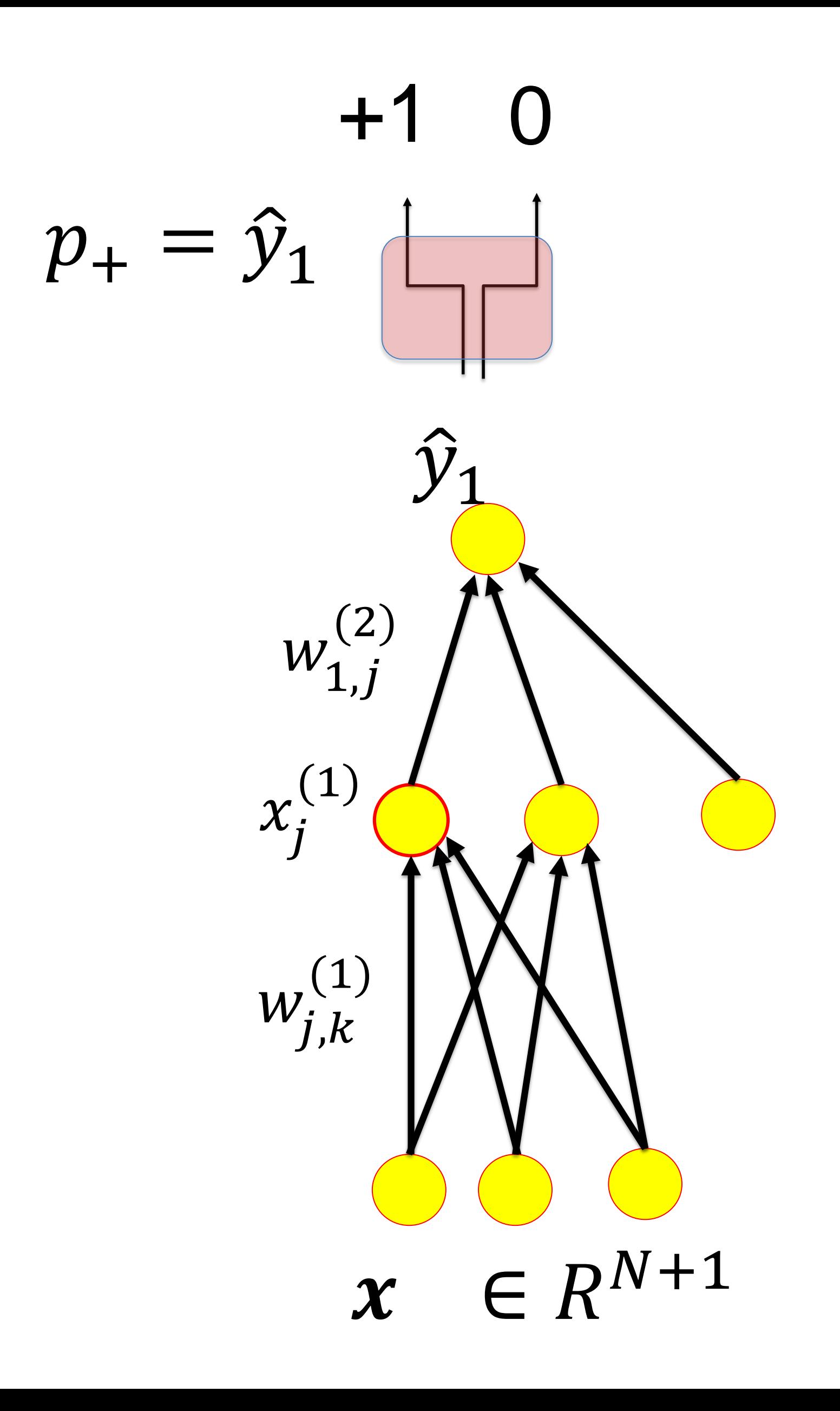

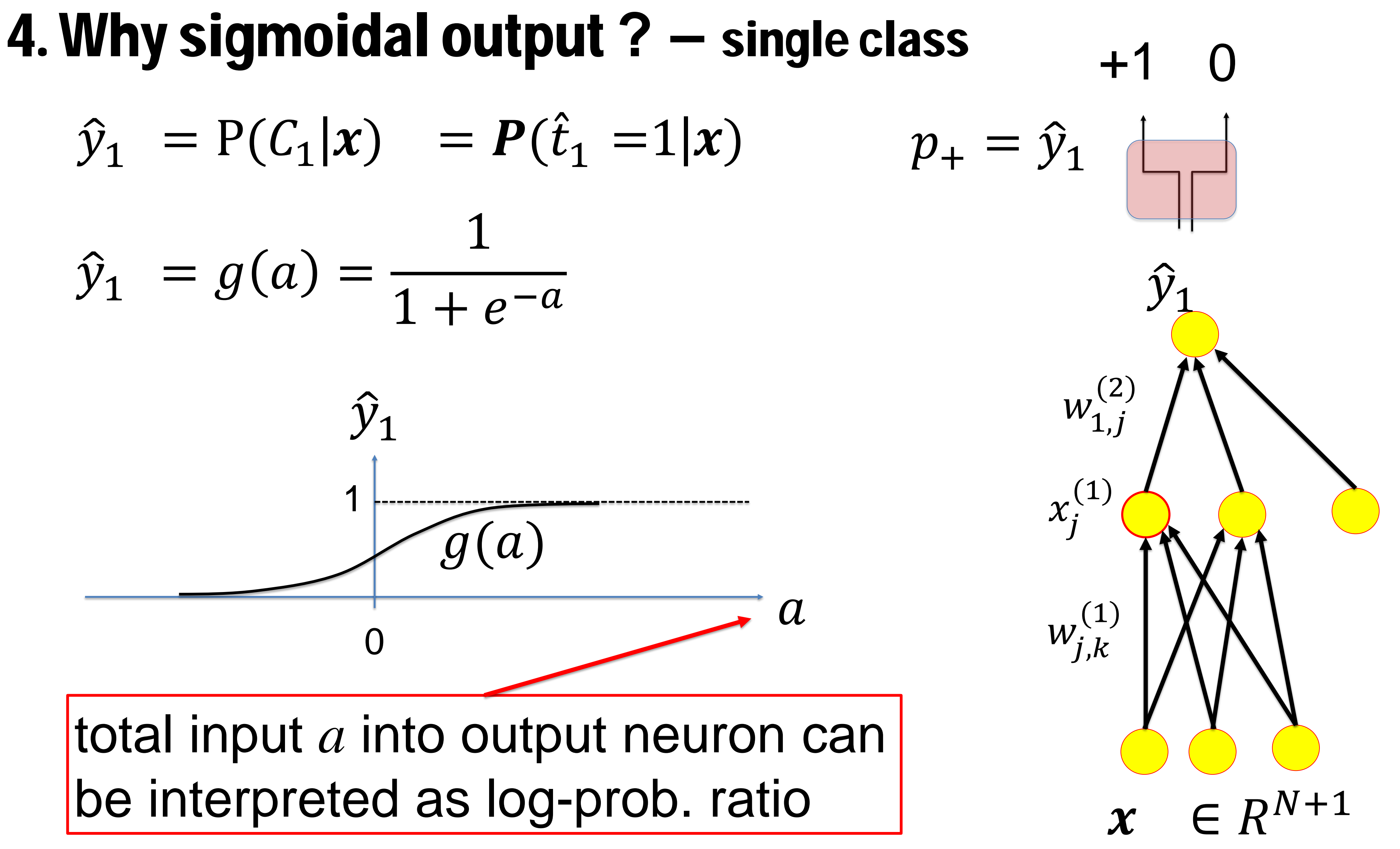

https://en.wikipedia.org/wiki/Logistic\_function

Rule of thumb: for  $a=3$ :  $g(3)=0.95$  $g(a) =$ 1  $1 + e^{-a}$ 

for 
$$
a=-3
$$
:  $g(-3)=0.05$ 

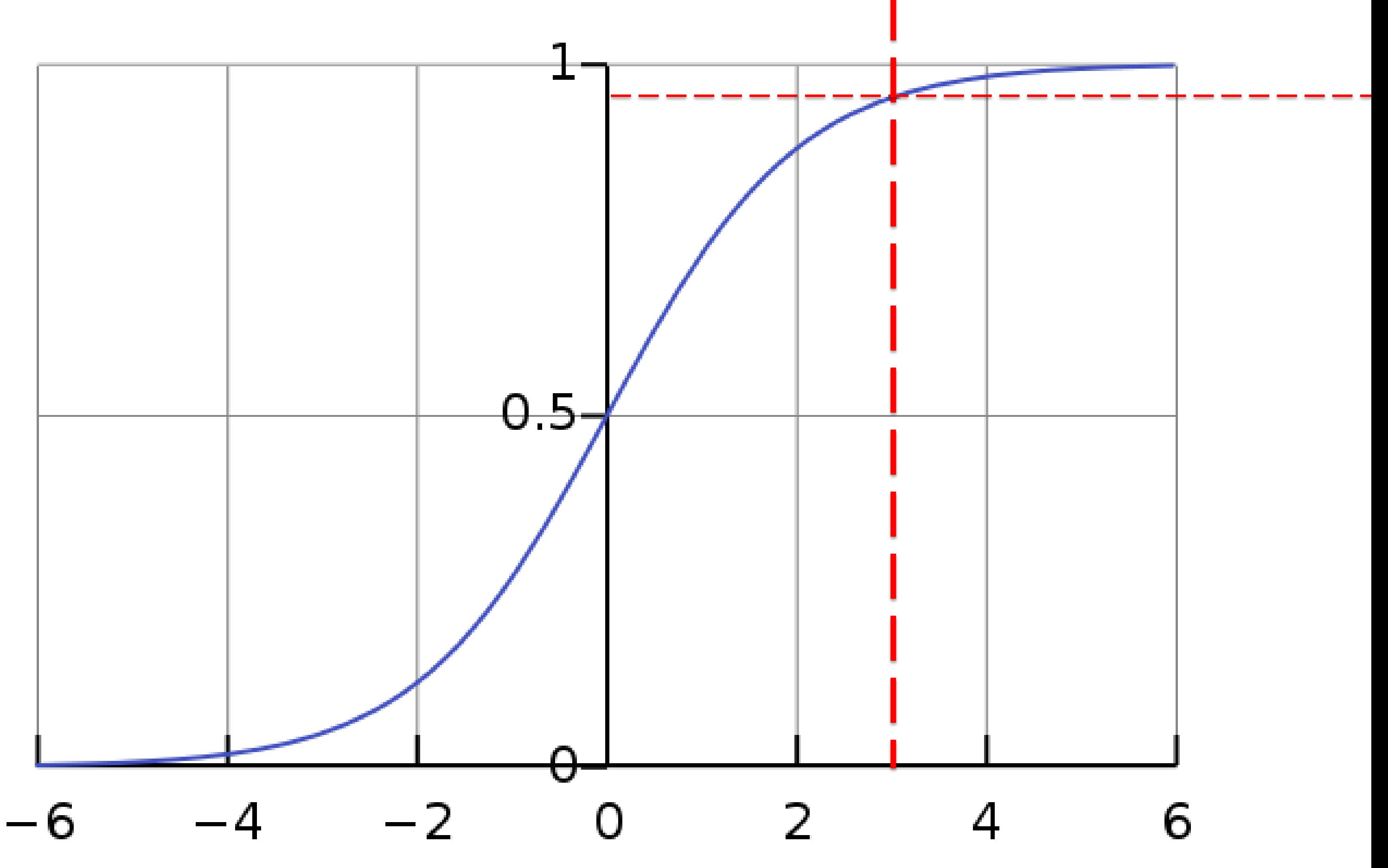

# 4. sigmoidal output **= logistic function**

### Wulfram Gerstner Artificial Neural Networks: Lecture 3 EPFL, Lausanne, Switzerland Statistical Classification by Deep Networks

- 1. The statistical view: generative model
- 2. The likelihood of data under a model
- 3. Application to artificial neural networks
- 4. Sigmoidal as a natural output function
- **5. Multi-class problems**
- 

### **mutually exclusive classes**

# 5. Multiple Classes **multiple attributes**

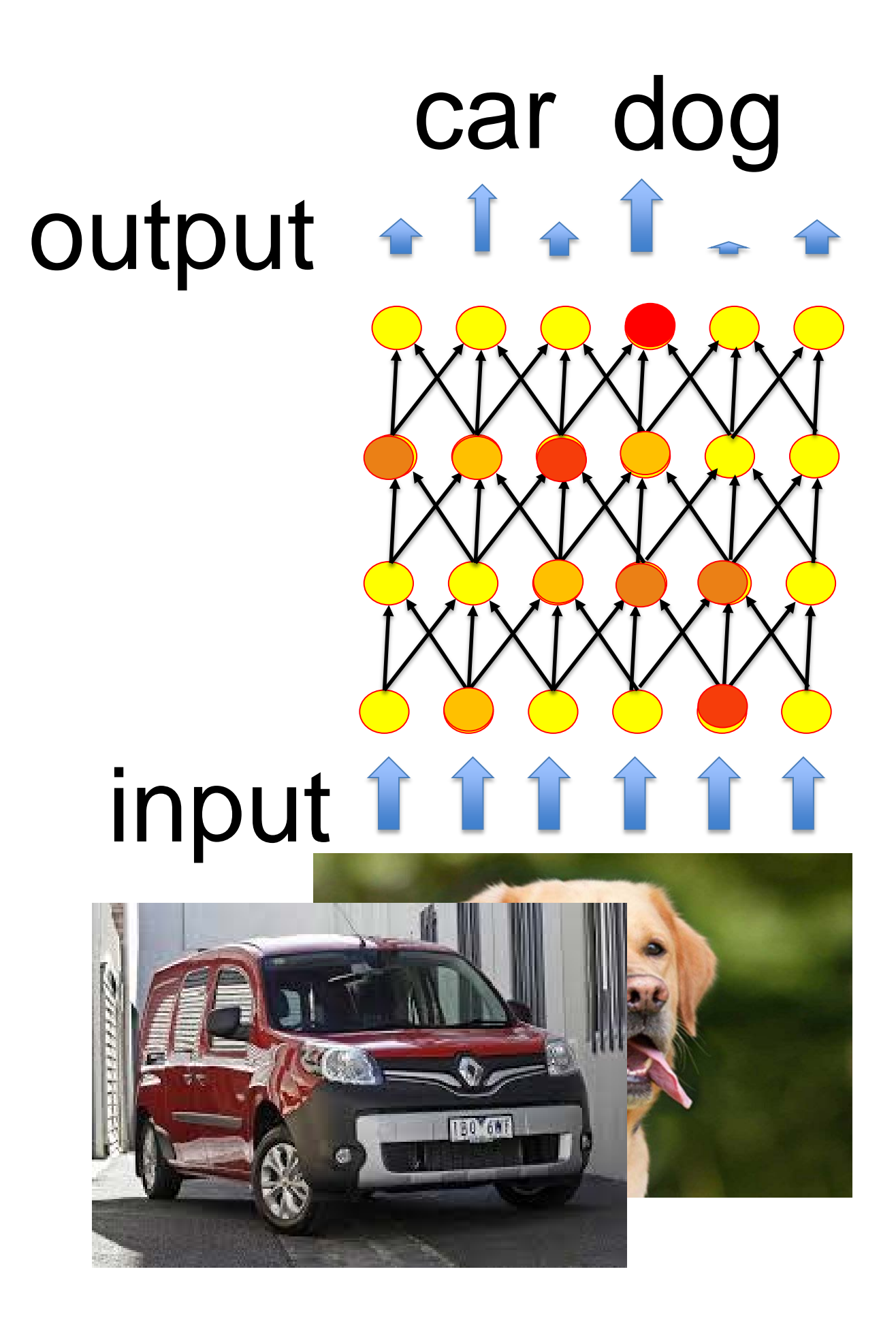

# input output + Î+ î + î teeth dog ears

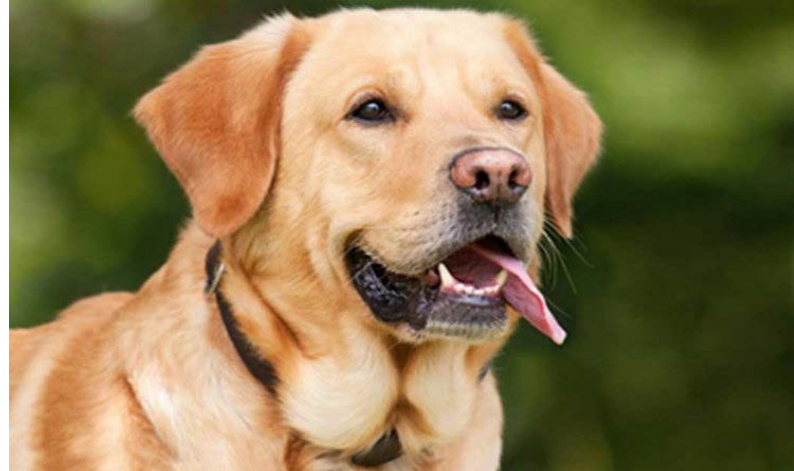

#### 5. Multiple Classes: Multiple attributes Multiple attributes: input output + Î+ î + î teeth dog ears equivalent to several single-class decisions  $W_{j,k}^{\left(\right)}$ (1)  $\dot{\mathcal{Y}}$  $\dot{y}$  $\overline{z}$  $x_j^{\prime}$ (1)  $\Omega$  $\frac{\dot{y}_3}{}$ 1 0  $\dot{\mathcal{Y}}_1$ 1 0 1

 $x \in R^{N+1}$ 

# 5. Multiple Classes: Mutuall exclusive classes

### mutually exclusive classes

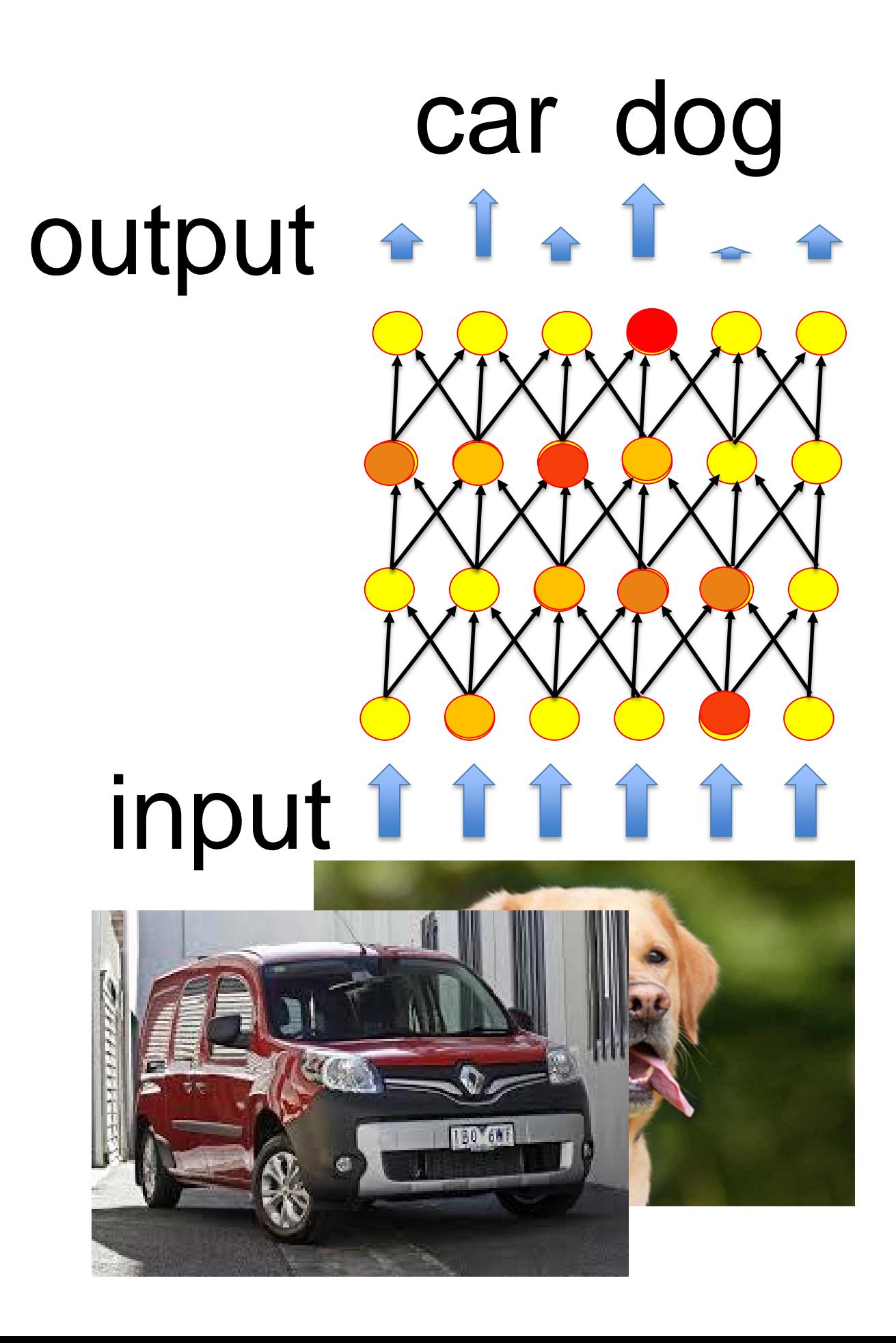

either car or dog: only one can be true  $\rightarrow$ outputs interact

# 5. Exclusive Multiple Classes

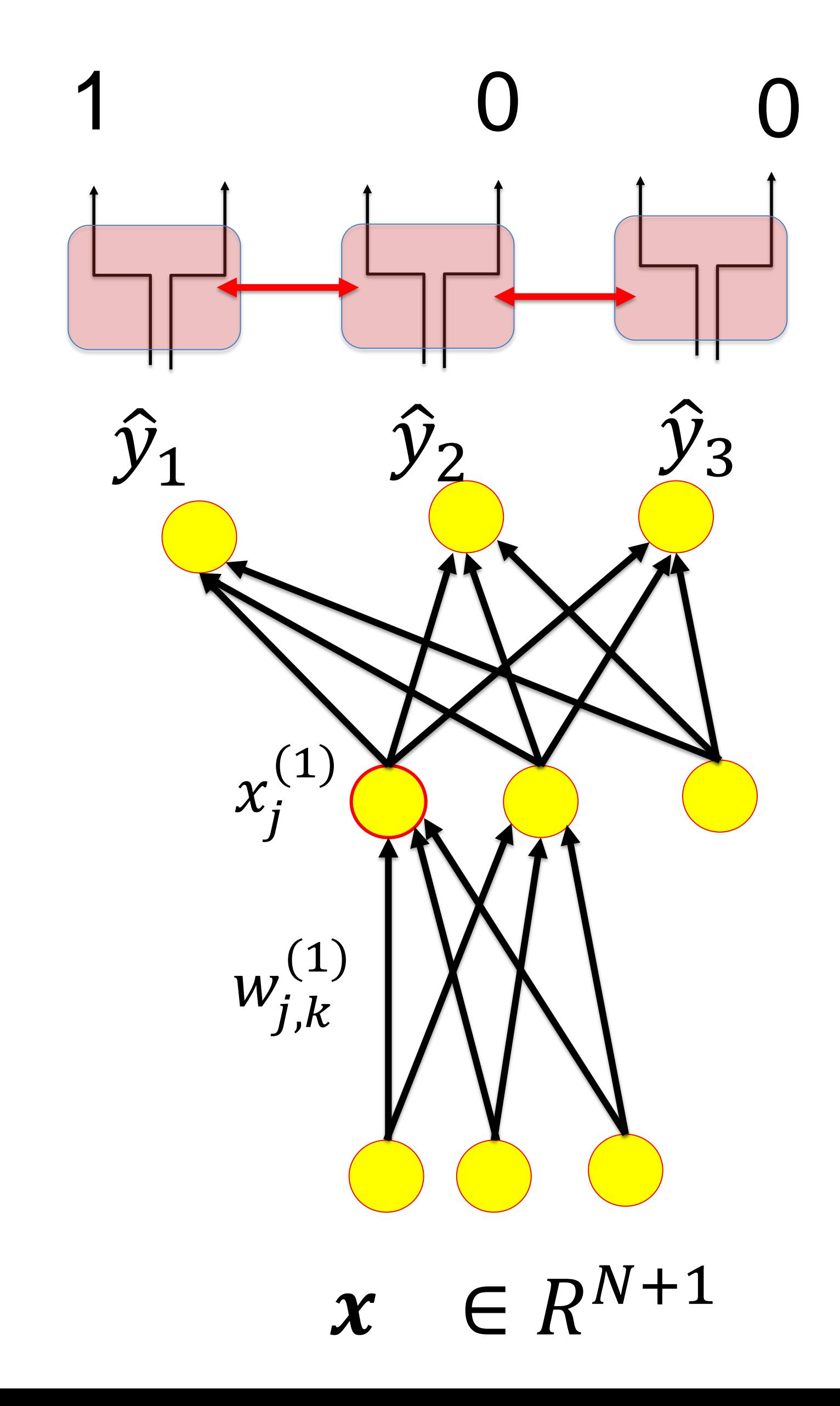

$$
\hat{y}_1 = P(C_1|x) = P(\hat{t}_1 = 1|x)
$$

### 1-hot-coding:

$$
\hat{t}^{\mu}_k = 1 \rightarrow \hat{t}^{\mu}_j = 0 \text{ for } j \neq k
$$

# 5. Exclusive Multiple Classes

- ̂
- 1-hot-coding:

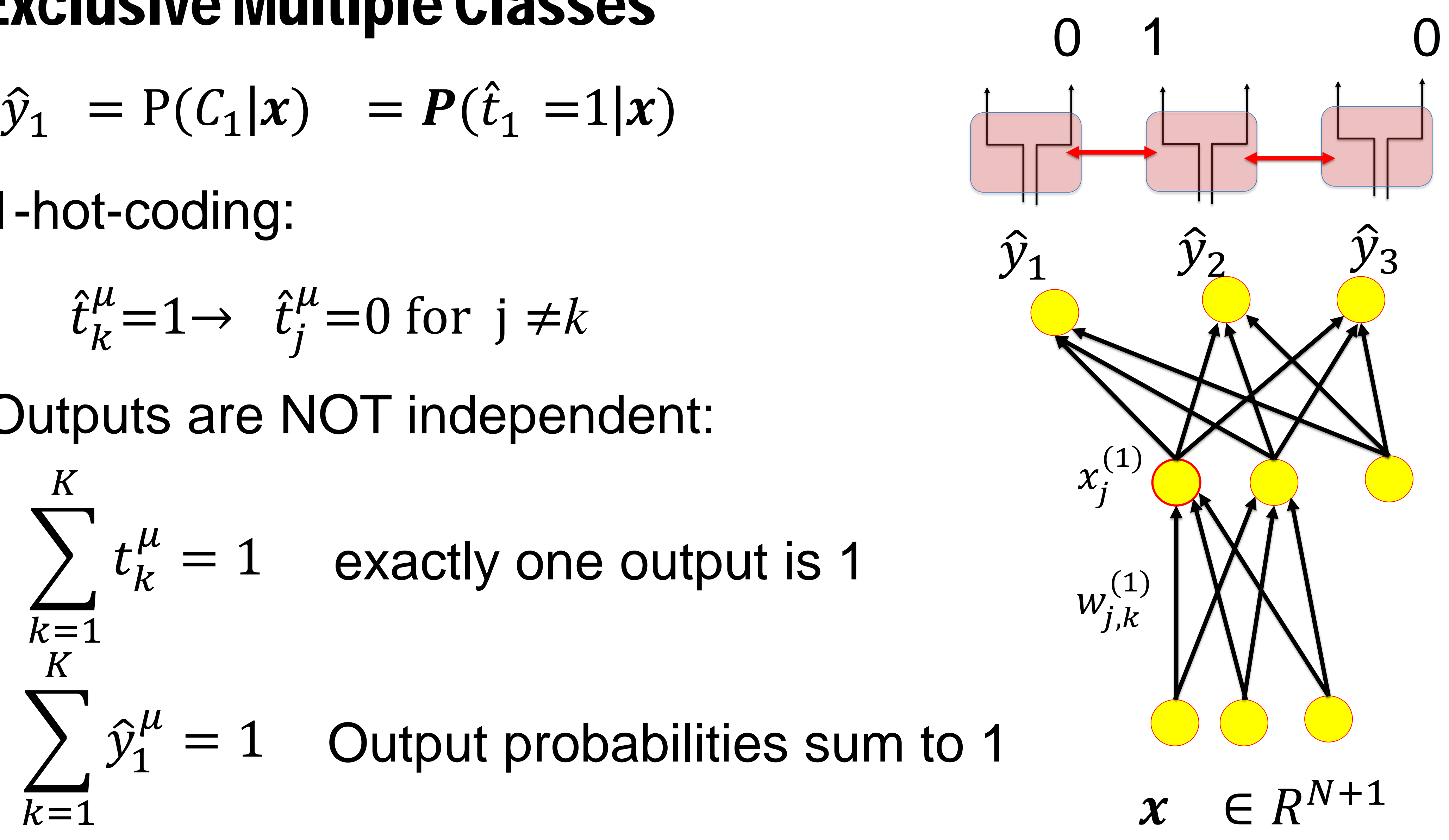

Outputs are NOT independent:

$$
\hat{t}^{\mu}_k = 1 \rightarrow \hat{t}^{\mu}_j = 0 \text{ for } j \neq k
$$

# 5. Why sigmoidal output **?**

### **Observations (multiple-classes):** Probabilities must sum to one!

 $\hat{y}_1 = P(C_1|x) = P(\hat{t}_1 = 1|x)$ ̂

*Exercise this week!*  derive softmax as optimal multi-class output

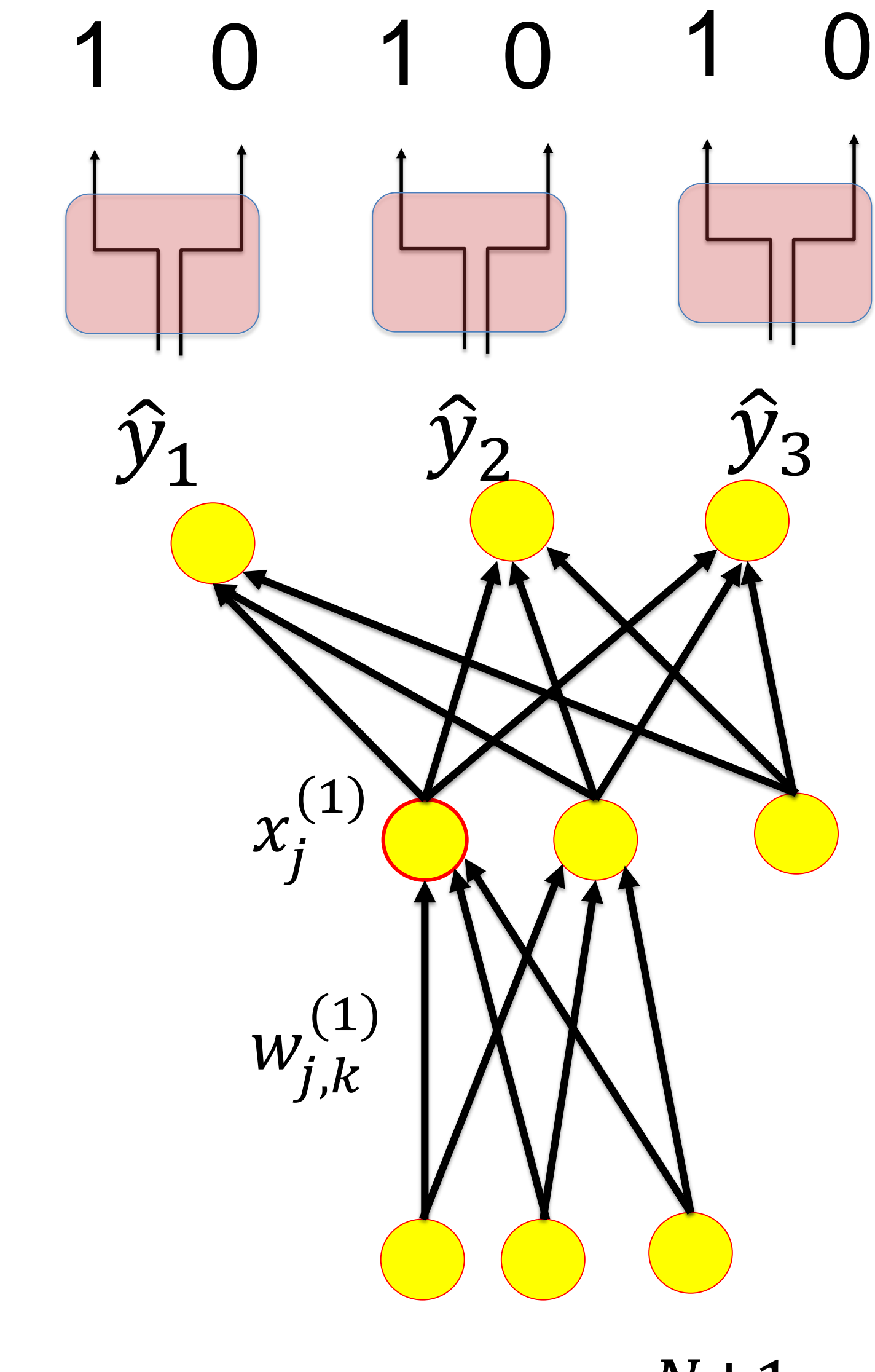

### $x \in R^{N+1}$

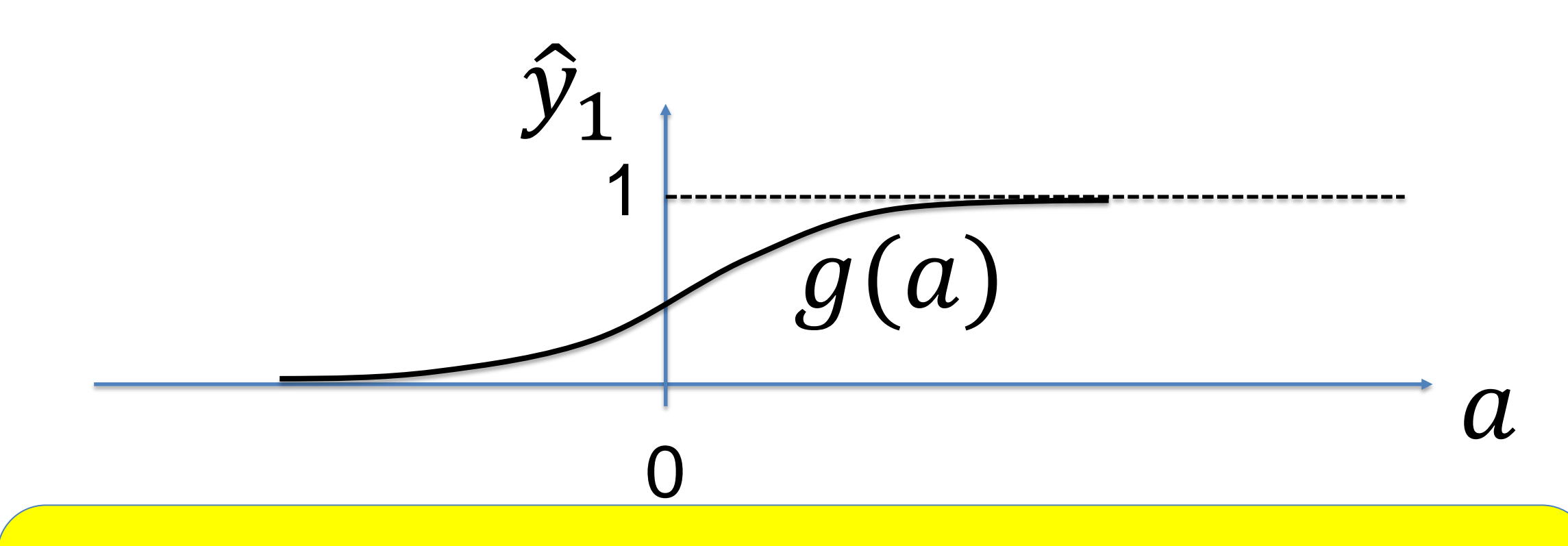

# 5. Softmax output

#### $\hat{y}_k = P(C_k | x) = P(\hat{t}_k = 1 | x)$ ̂

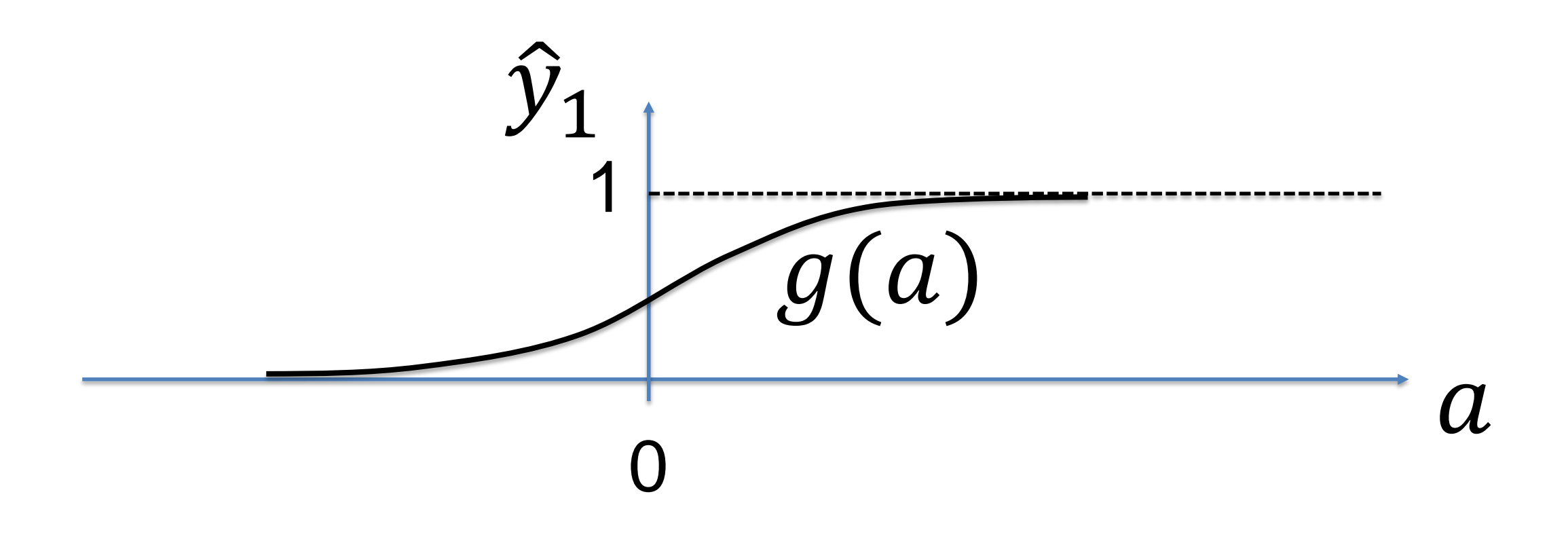

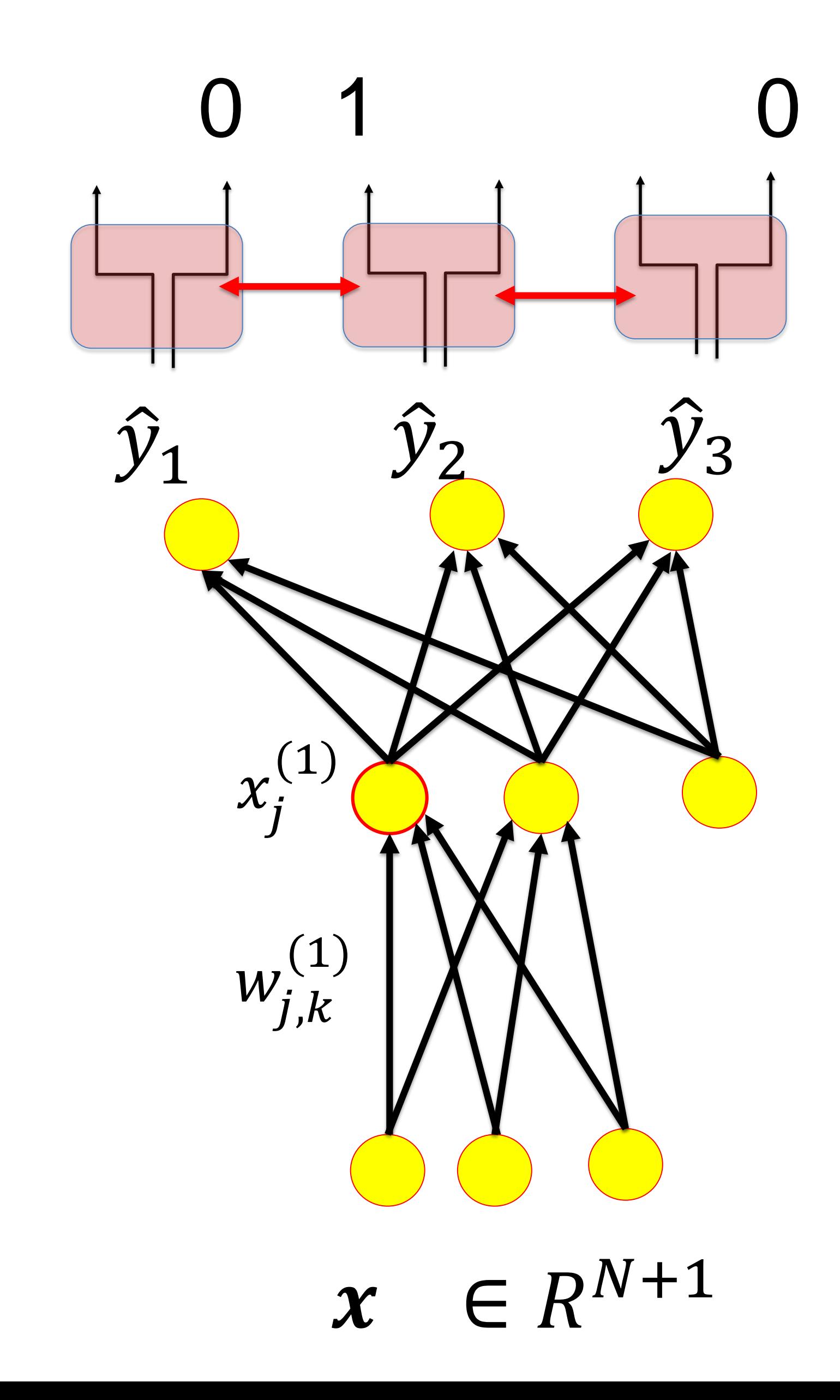

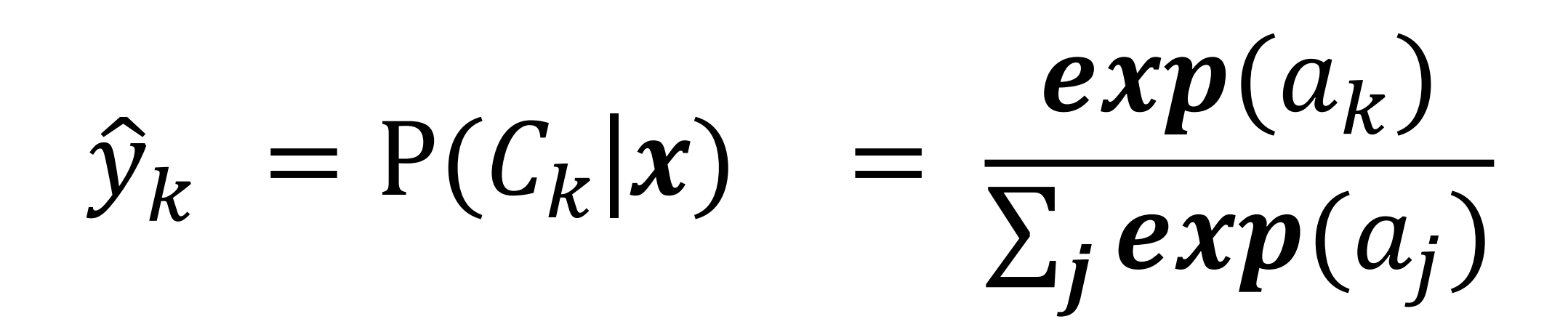

# 5. Exclusive Multiple Classes

- $\hat{y}_1 = P(C_1|x) = P(\hat{t}_1 = 1|x)$ ̂
- 1-hot-coding:

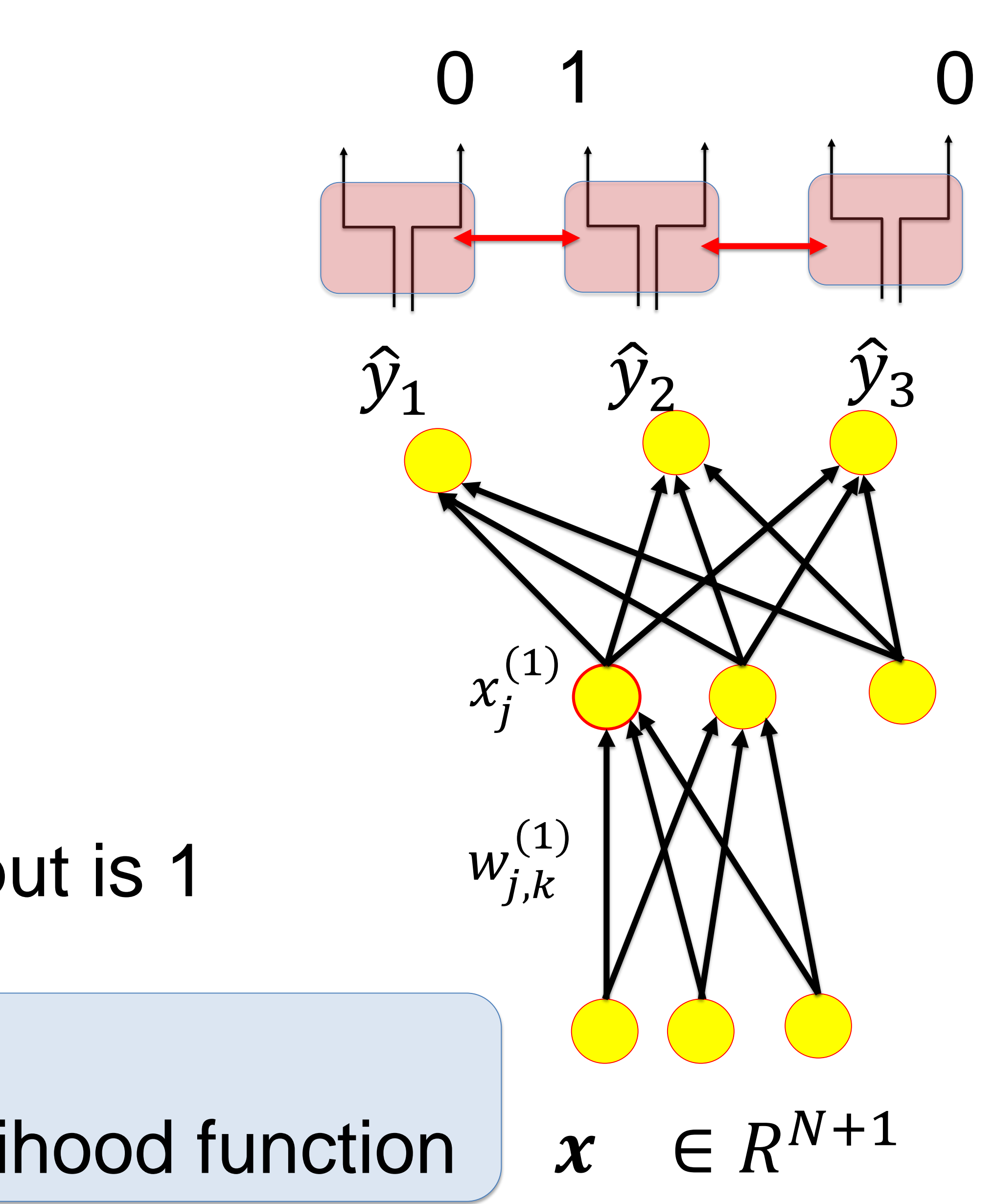

*Blackboard 6:* probility of target labels and likelihood function

Outputs are NOT independent:

$$
\hat{t}^{\mu}_k = 1 \rightarrow \hat{t}^{\mu}_j = 0 \text{ for } j \neq k
$$

$$
\sum_{k=1}^{K} t_k^{\mu} = 1
$$
 exactly one outp

### *Blackboard 6:* Probability of target labels: mutually exclusive classes

# 5. Cross entropy error for neural networks: Multiclass

We have a total of *K* classes (mutually exclusive: either dog or car)

#### $E(W) = -\sum \limits_{k=1}^{n}$  $\frac{K}{\sqrt{2}}$  $\sum$  $[t_k^r]$  $\frac{\mu}{k}$   $ln \, \hat{y}$ Minimize\* the **cross-entropy**

 $k=1$  $\mu$ parameters= all weights, all layers

 $KL(w) = -\{\sum_{k=1}^K \sum_{\mu} [t_k^{\mu} ln \hat{y}]$  $[\hat{h}_k^{\mu}] - \sum_{\mu} [t_k^{\mu} ln t_k^{\mu}]$ Compare: **KL divergence between outputs and targets**

 $KL(w) = E(w) + constant$ 

 $\boldsymbol{k}$  $\frac{\mu}{k}$  ]

\*Minimization under the constraint:  $\sum_{k=1}^{K} \hat{y}$  $\boldsymbol{k}$  $\frac{\mu}{k} = 1$ 

Wulfram Gerstner

- 
- 

# Artificial Neural Networks: Lecture 3 EPFL, Lausanne, Switzerland Statistical Classification by Deep Networks

- 1. The statistical view: generative model
- 2. The likelihood of data under a model
- 3. Application to artificial neural networks
- 4. Multi-class problems
- 5. Sigmoidal as a natural output function
- **6. Rectified linear for hidden units**

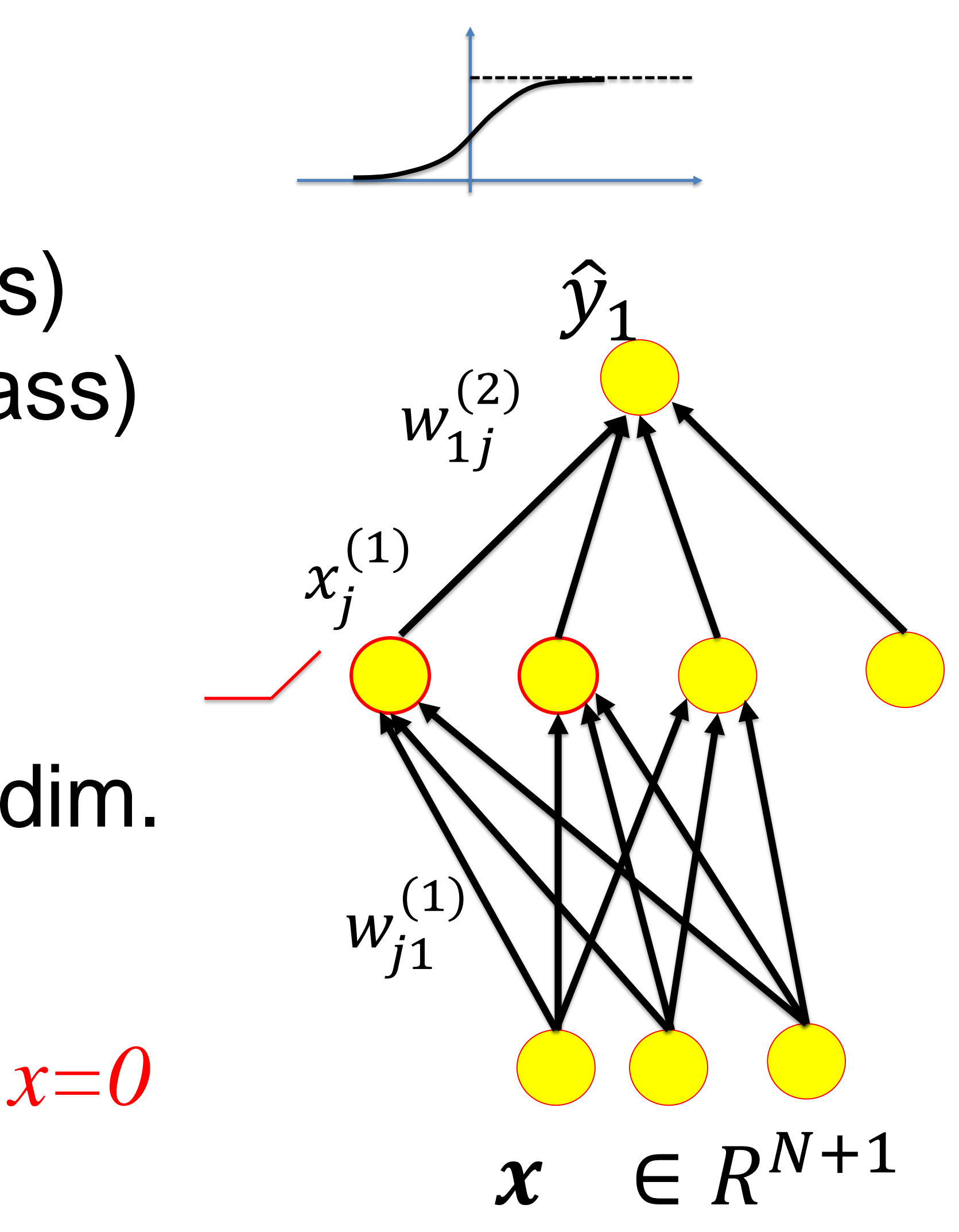

### **output layer** use sigmoidal unit (single-class) or softmax (exclusive mutlit-class)

# **6. Modern Neural Networks**

### **hidden layer** use rectified linear unit in *N+1* dim.

*f(x)=x for x>0 f(x)=0 for x<0 or x=0*

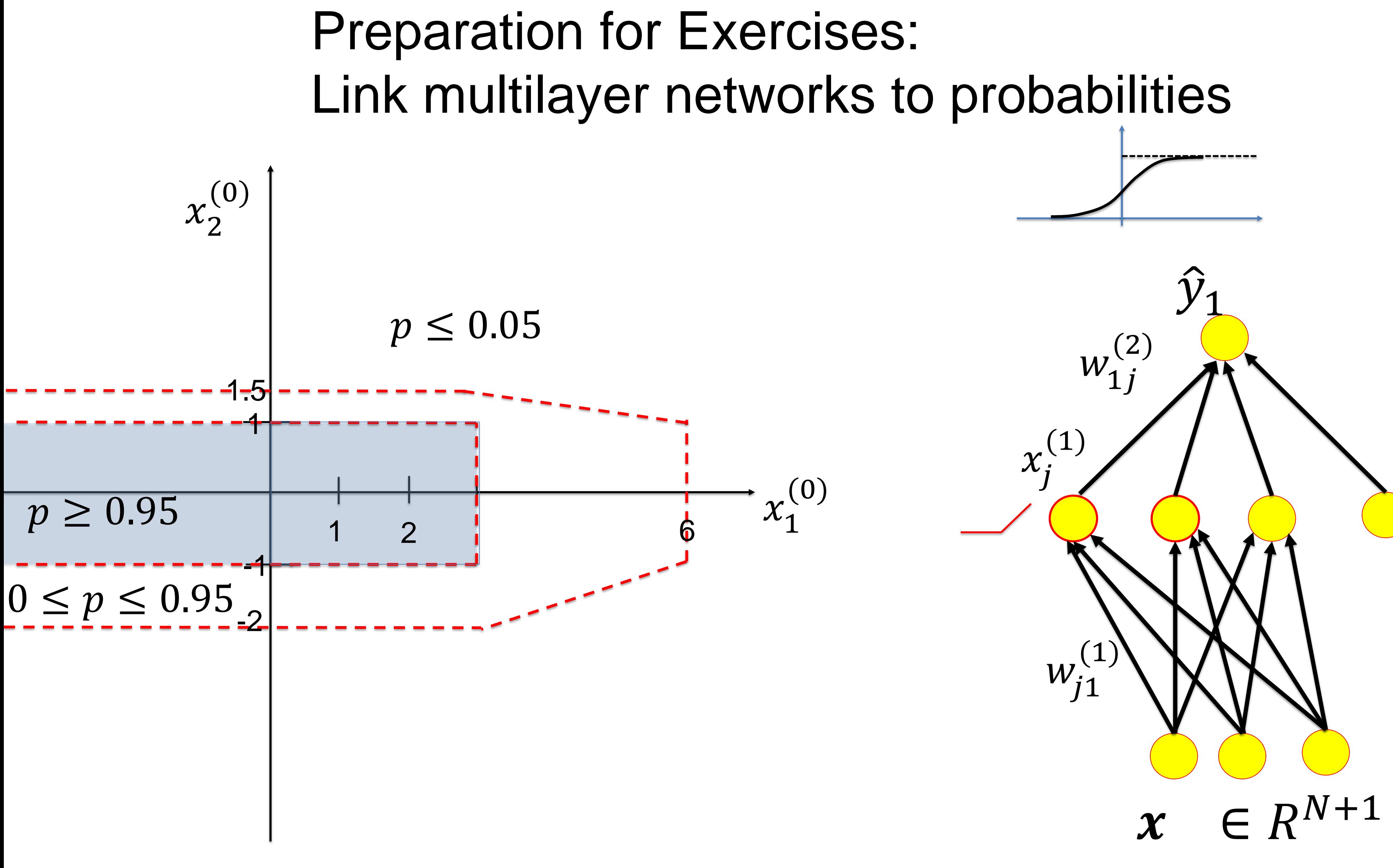

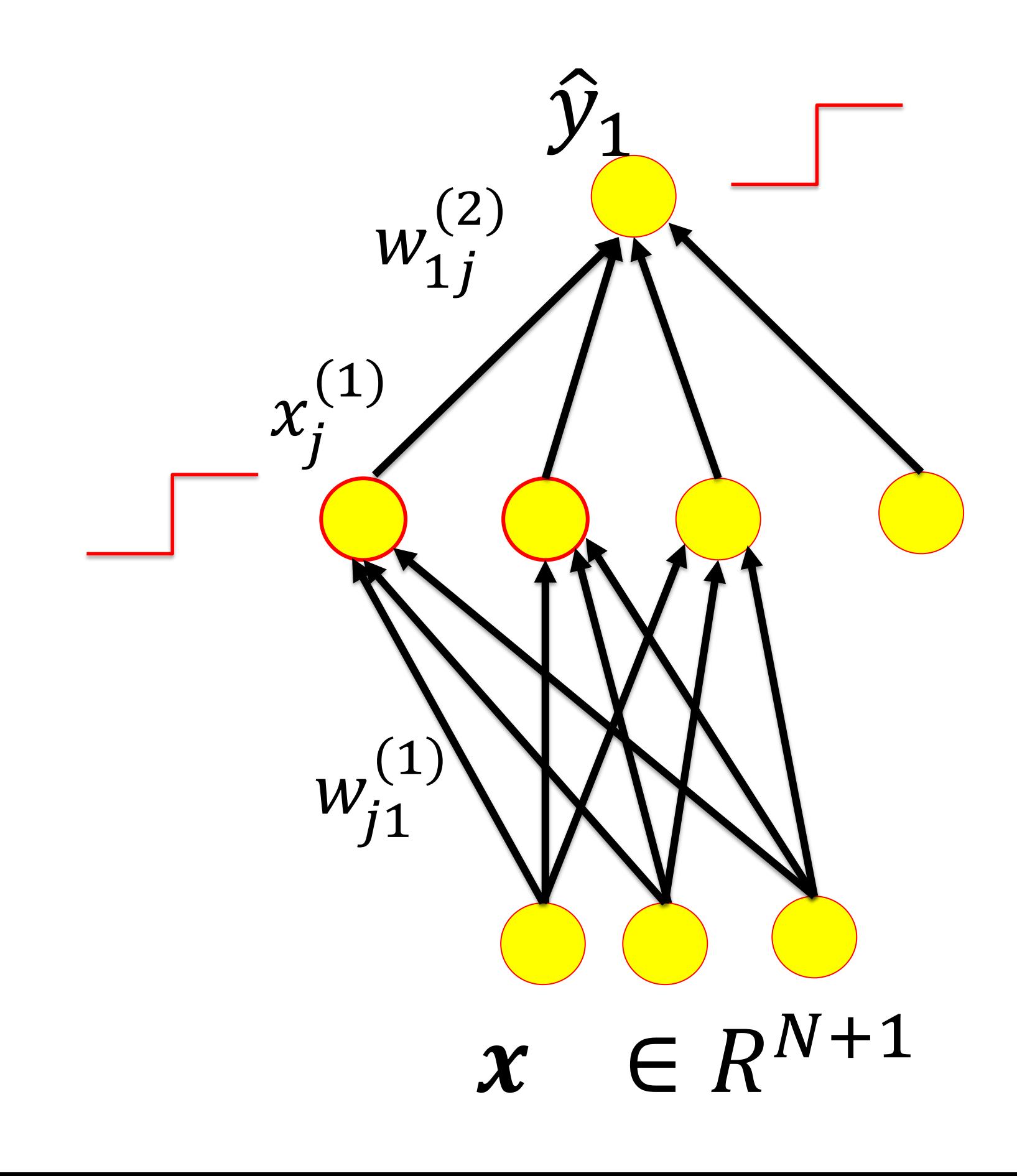

#### Preparation for Exercises: there are many solutions!!!!

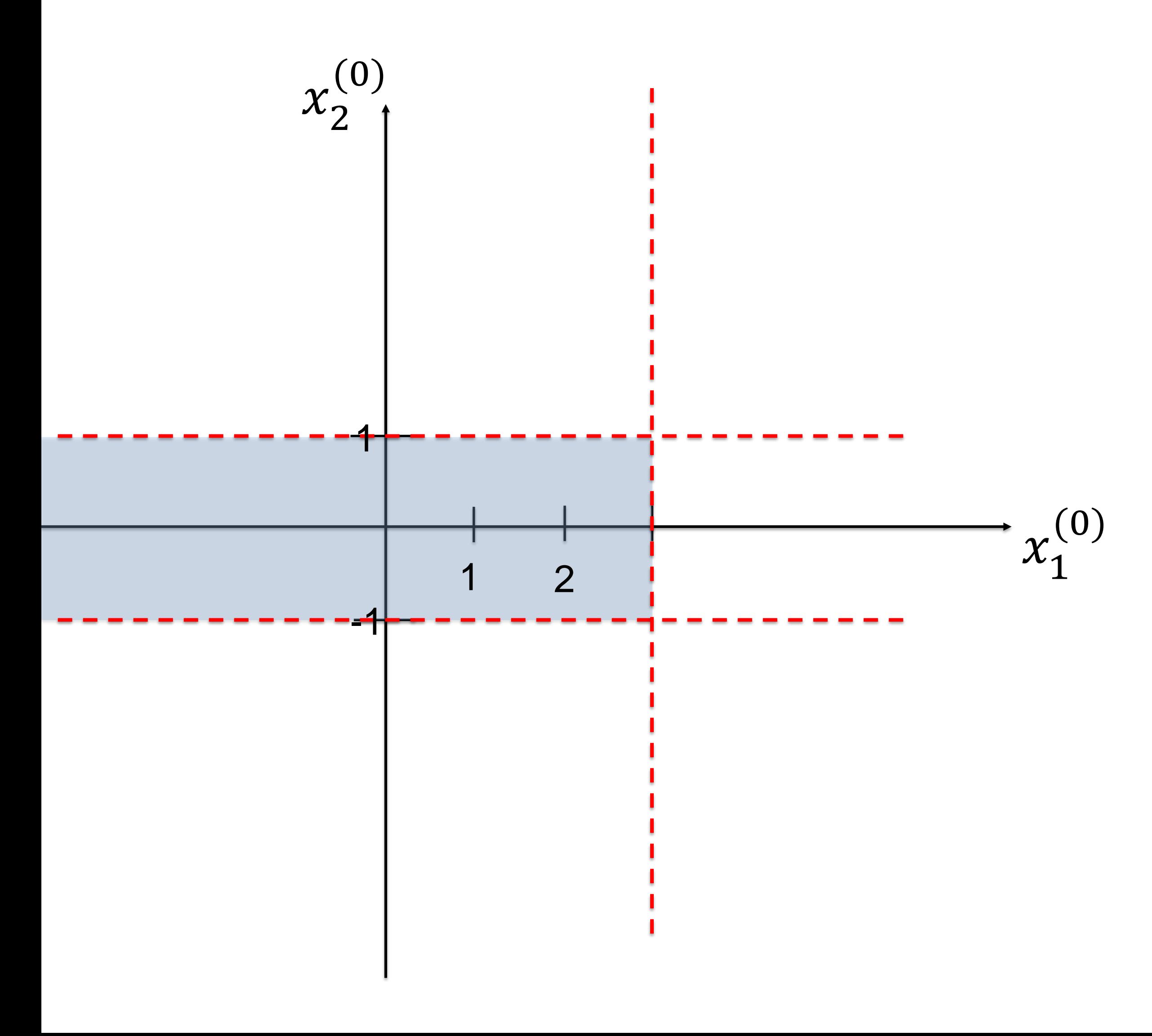

**QUIZ: Modern Neural Networks** [ ] piecewise linear units should be used in all layers [ ] piecewise linear units should be used in the hidden layers [] softmax unit should be used for exclusive multi-class in an output layer in problems with 1-hot coding [] sigmoidal unit should be used for single-class problems [] two-class problems (mutually exclusive) are the same as single-class problems [ ] multiple-attribute-class problems are treated as multiple-single-class [] In neural nets we can interpret the output as a probability, [] if we are careful in the model design, we may interpret the output as a probability that the data belongs to the class  $\hat{y}_1 = P(C_1|x)$ 

### Wulfram Gerstner Artificial Neural Networks: Lecture 3 EPFL, Lausanne, Switzerland Statistical classification by deep networks

## **Objectives for today:**

- loss function for classification tasks output unit for classification tasks
- The cross-entropy error is the optimal - The sigmoidal (softmax) is the optimal - Exclusive Multi-class problems use '1-hot coding' - Under certain conditions we may interpret the
- 
- output as a probability
- Piecewise linear units are preferable for hidden layers

### **Reading for this lecture:**

#### **Bishop 2006**, Ch. 4.2 and 4.3 *Pattern recognition and Machine Learning*

or

# **Bishop 1995**, Ch. 6.7 – 6.9

*Neural networks for pattern recognition*

### **or Goodfellow et al.**,**2016** Ch. 5.5, 6.2, and 3.13 of *Deep Learning*